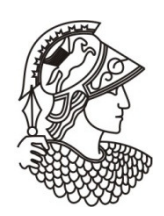

# VISIBILIDADE E ESPECTROSCOPIA RAMAN DO GRAFENO

Victor Carôzo Gois de Oliveira

Dissertação de Mestrado apresentada ao Programa de Pós-graduação em Engenharia Metalúrgica e de Materiais, COPPE, da Universidade Federal do Rio de Janeiro, como parte dos requisitos necessários à obtenção do título de Mestre em Engenharia Metalúrgica e de Materiais.

Orientador: Carlos Alberto Achete

Rio de Janeiro Março de 2010

# VISIBILIDADE E ESPECTROSCOPIA RAMAN DO GRAFENO

Victor Carôzo Gois de Oliveira

DISSERTAÇÃO SUBMETIDA AO CORPO DOCENTE DO INSTITUTO ALBERTO LUIZ COIMBRA DE PÓS-GRADUAÇÃO E PESQUISA DE ENGENHARIA (COPPE) DA UNIVERSIDADE FEDERAL DO RIO DE JANEIRO COMO PARTE DOS REQUISITOS NECESSÁRIOS PARA A OBTENÇÃO DO GRAU DE MESTRE EM CIÊNCIAS EM ENGENHARIA METALÚRGICA E DE MATERIAIS.

Examinada por:

Prof. Carlos Alberto Achete, D.Sc.

\_\_\_\_\_\_\_\_\_\_\_\_\_\_\_\_\_\_\_\_\_\_\_\_\_\_\_\_\_\_\_\_\_\_\_\_\_\_\_\_\_\_\_\_\_\_\_\_

\_\_\_\_\_\_\_\_\_\_\_\_\_\_\_\_\_\_\_\_\_\_\_\_\_\_\_\_\_\_\_\_\_\_\_\_\_\_\_\_\_\_\_\_\_\_\_\_

\_\_\_\_\_\_\_\_\_\_\_\_\_\_\_\_\_\_\_\_\_\_\_\_\_\_\_\_\_\_\_\_\_\_\_\_\_\_\_\_\_\_\_\_\_\_\_

\_\_\_\_\_\_\_\_\_\_\_\_\_\_\_\_\_\_\_\_\_\_\_\_\_\_\_\_\_\_\_\_\_\_\_\_\_\_\_\_\_\_\_\_\_\_\_

Prof<sup>a</sup> Clara Muniz da Silva de Almeida, D.Sc.

Prof. Ado Jório de Vasconcelos, D.Sc.

Prof<sup>a</sup>. Renata Antoun Simão, D.Sc.

RIO DE JANEIRO, RJ – BRASIL MARÇO DE 2010

Oliveira,Victor Carôzo Gois

 Visibilidade e Espectroscopia Raman do Grafeno/Victor Carôzo Gois de Oliveira. – Rio de Janeiro: UFRJ/COPPE, 2010.

VIII, 71 p.: il.; 29,7 cm.

Orientador: Carlos Alberto Achete

 Dissertação (mestrado) – UFRJ/ COPPE/ Programa de Engenharia Metalúrgica e de Materiais, 2010.

Referencias Bibliográficas: p. 56-61.

 1. Visibilidade e espectroscopia Raman do grafeno. 2. Espectroscopia Raman do grafeno dobrado. I. Achete, Carlos Alberto. II. Universidade Federal do Rio de Janeiro, COPPE, Programa de Engenharia Metalúrgica e de Materiais. III. Título.

#### Agradecimentos

Agradeço aos meus pais e a minha família.

Ao Professor Achete por me orientar e abrir as portas dos laboratórios.

À Clara pelo seu apoio, incentivo e entusiasmo, fundamentais para desenvolvimento deste trabalho.

Ao Erlon pelos seus ensinamentos em Raman.

Ao Fernando Stavale, Manoel e a Gisele pelos ensinamentos em STM/UHV.

Ao Ado pelos ensinamentos e motivação.

A todos os meus professores.

Aos meus amigos ilustres, pela velha amizade recente, Moema, Gabriela, Monique, Marcela, Marcos, Lucas, Gabriel e Juan.

Aos meus amigos de década, que sempre acreditarão em mim, Gustavo, Felipe, Fernanda, Camila, Nanda, Igor, Watson, Wesley, Heyder, Bruno, Biel e Eurico.

Aos meus amigos da DIMAT pelos riquíssimos ensinamentos e por me proporcionar umas das melhores experiências da minha vida, Indhira, Bráulio, Suzana, Gabriela, Amanda, Jaílton, Fernanda, Ana Paula, Alcione, Rosane, Fabiana, Rogério, Alexei, Érica, Cecília, Webber, Cristiano, Andréia e Eveline.

Ao CNPq, pelo apoio financeiro.

Resumo da Dissertação apresentada à COPPE/UFRJ como parte dos requisitos necessários para a obtenção do grau de Mestre em Ciências (M.Sc.)

#### VISIBILIDADE E ESPECTROSCOPIA RAMAN DO GRAFENO

Victor Carôzo Gois de Oliveira

Março/2010

Orientador: Carlos Alberto Achete

Programa: Engenharia Metalúrgica e de Materiais

 Neste trabalho, nós apresentamos um estudo teórico e análises experimentais da visibilidade do grafeno depositado sobre os substratos de óxido de silício  $(SiO<sub>2</sub>)$  e óxido de índio e estanho (ITO). Um modelo teórico baseado na lei de Fresnel foi desenvolvido para calcular o contraste óptico entre folhas de grafeno e o substrato, para diferentes espessuras de  $SiO<sub>2</sub>$  e ITO e comprimentos de onda da luz. O modelo foi testado experimentalmente para grafeno. Os dados experimentais mostram um bom ajuste com a teoria e com a literatura existente. Para investigar a influência dos diferentes substratos nas folhas de grafeno e para diferenciar entre o número de camadas, foram realizadas medidas de espectroscopia Raman. Os espectros Raman mostram que não existe diferença entre as folhas de grafeno depositadas sobre  $SiO<sub>2</sub>$  e ITO. Esse fato sugere que a configuração eletrônica do grafeno e do grafeno bicamada não são afetadas pelo substrato.

Abstract of Dissertation presented to COPPE/UFRJ as a partial fulfillment of the requirements for the degree of Master of Science (M.Sc.)

#### VISIBILITY AND RAMAN SPECTROSCOPY OF GRAPHENE

Victor Carôzo Gois de Oliveira

March/2010

Advisor: Carlos Alberto Achete

Department: Metallurgical and Materials Engineering

 In this work, we present theoretical and experimental analysis of the visibility of single layer graphene (SLG) deposited onto silicon dioxide  $(SiO<sub>2</sub>)$  and indium tin oxide (ITO) substrates. A theoretical model, based on the Fresnel law, was developed to estimate the contrast between graphene sheets and the substrate for different  $SiO<sub>2</sub>$  and ITO thickness and light wavelength. The model was experimentally tested for SLG. The experimental data show good agreement with the theory and with the existent literature. In order to investigate the influence of the different substrates in the graphene, and identification of the numbers of graphene layers, Raman spectroscopy was done in the samples. Raman spectroscopy showed no significant differences between the graphene sheet deposited on to  $SiO<sub>2</sub>$  and ITO substrates. This fact suggests that SLG and bilayer garphene electronic configuration is not affected by the substrates.

# **SUMÁRIO**

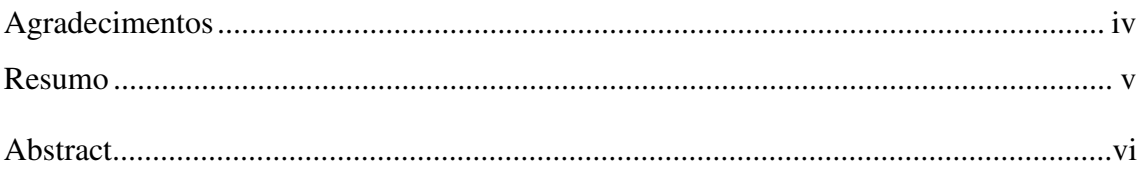

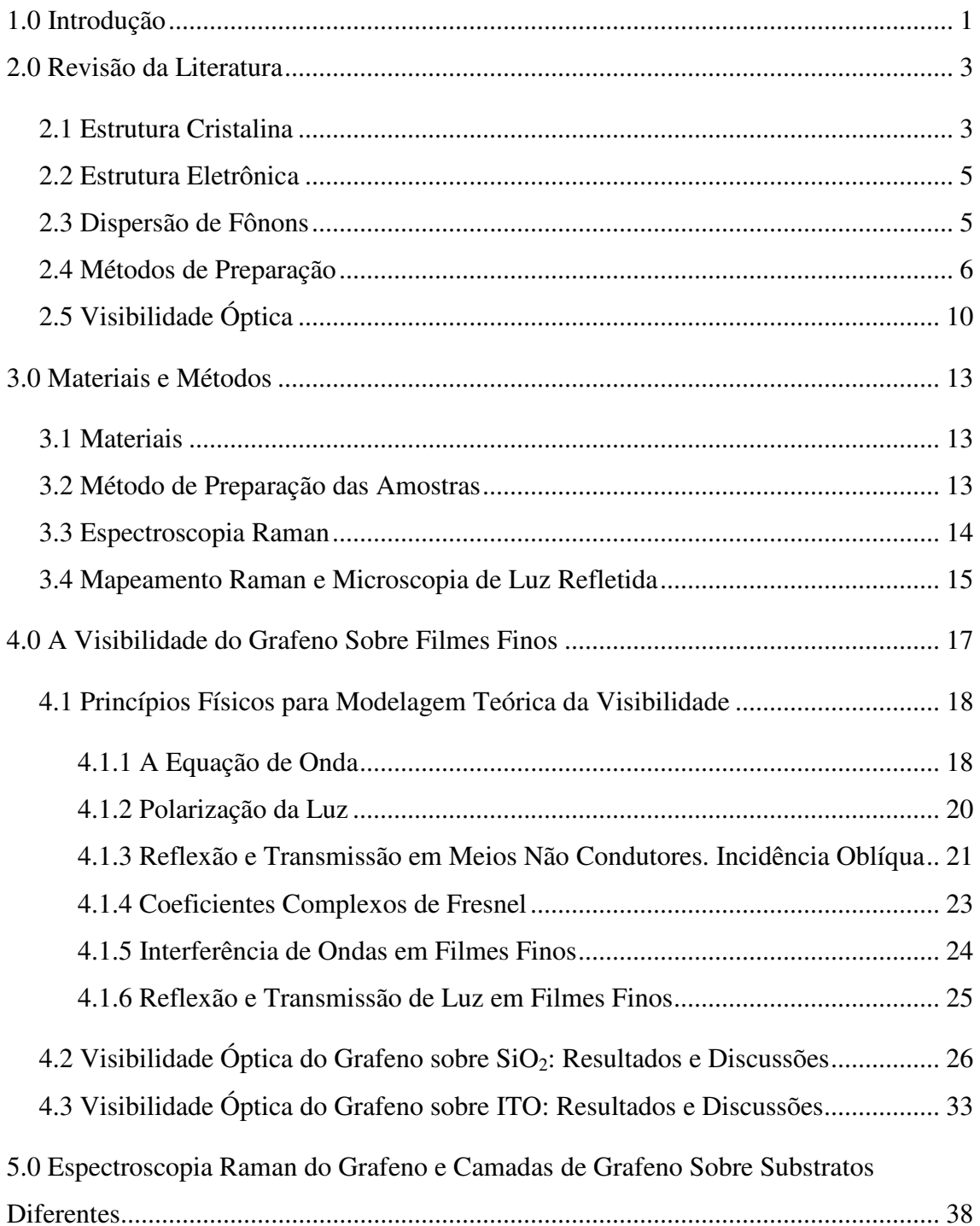

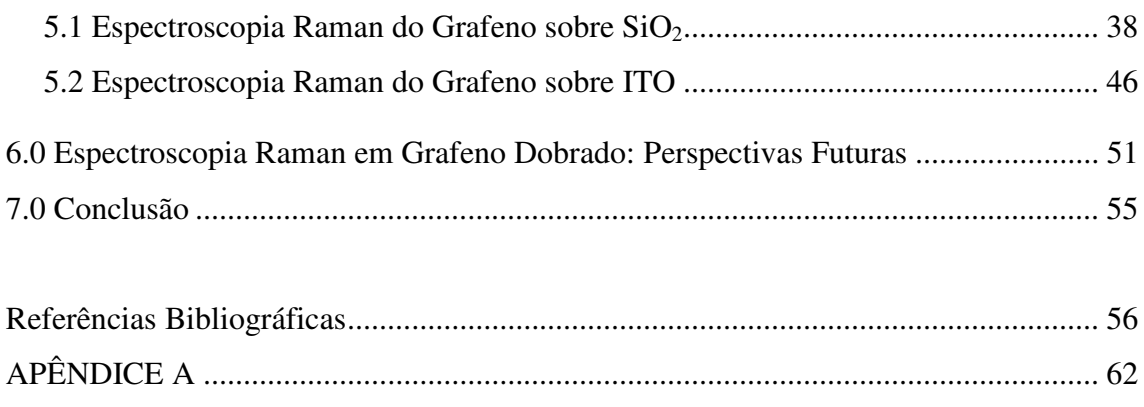

# **1.0 Introdução**

Grafeno é o nome dado para o material formado por uma rede hexagonal de átomos de carbono hibridizados sp<sup>2</sup>. Descoberto em 2004 por NOVOSELOV *et al* [1], ficou conhecido como o primeiro material bidimensional livre na natureza [2], sendo o material mais fino já encontrado isoladamente, com apenas um átomo de espessura*.* O grafeno vem sendo intensamente estudado por diversos grupos de pesquisa, tanto teóricos como experimentais. O grafeno vem apresentando propriedades singulares, dentre elas podemos destacar algumas: o mais alto valor de módulo de Young já medido (~1,1 TPa) [3], altos valores de condutividade térmica (~5.000 W/mK) [4], altíssima mobilidade de portadores de cargas (200.000 cm<sup>2</sup>/Vs) [5], alta área especifica (2.630  $\text{m}^2$ /g) [6] e efeito Hall quântico a temperatura ambiente [7].

O grafeno é um candidato promissor a diversas aplicações tecnológicas, como por exemplo: materiais para estocagem de energia [6], materiais que imitam o papel [8], materiais compósitos poliméricos [9], dispositivos de cristal liquido [10], sensores de gás ultra-sensíveis [11], transistores de efeito de campo [12].

Um dos motivos que impulsionou a grande quantidade de grupos interessados no estudo experimental deste material, foi a facilidade e simplicidade de sua obtenção. O grafeno pode ser obtido a partir do grafite, com a ajuda de uma fita adesiva e pode ser identificado pela microscopia óptica. Apenas com esses três componentes, qualquer pessoa com interesse e paciência pode obter um grafeno.

Desse cenário básico de produção de amostras surge uma questão fundamentalmente interessante. O estudo da visibilidade óptica do grafeno é interessante porque possibilita o entendimento básico de formação de imagens, para um material com espessura de apenas um átomo e ainda pode ser útil, na construção de diferentes substratos, que possibilite a sua identificação pela microscopia óptica.

A espectroscopia Raman é uma das principais ferramentas no estudo de materiais grafiticos, e vem sendo usada por mais de cinquenta anos [13]. Ela fornece informações importantes sobre a estrutura cristalina, estrutura eletrônica e modos vibracionais desses sistemas.

O objetivo deste trabalho é o estudo, teórico e experimental, da visibilidade do grafeno depositado sobre o óxido de silício  $(SiO<sub>2</sub>)$  e depositado sobre o óxido de índio estanho, conhecido pela sigla ITO (do inglês, indium tin oxide). Nós vamos averiguar como uma imagem é formada quando ondas eletromagnéticas atravessam um substrato contendo diferentes filmes finos e estudaremos a diferenciação entre a quantidade de camadas da amostra e estimar as suas propriedades ópticas.

Através da espectroscopia Raman, vamos sondar características estruturais, eletrônicas e vibracionais de grafenos contendo uma, duas e três camadas.

Objetivamos também diferenciar entre os números de camadas de cada ilha e medir a quantidade de defeitos nas amostras. Vamos mensurar o efeito de diferentes substratos nas propriedades do grafeno. E ainda estudar o espectro Raman em novas nanoestruturas de grafeno dobrado sondando, efeitos de tensão, bordas e diferentes hibridizações.

A dissertação esta dividida da seguinte forma: o capítulo 2 mostra uma revisão da literatura para o grafeno, a estrutura cristalina do grafeno, dispersão de fônons, estrutura eletrônica, os principais métodos de preparação de amostras e a visibilidade. No capítulo 3, temos os materiais e métodos utilizados. No capítulo 4, mostramos a teoria da visibilidade para filmes finos e os resultados da simulação para o grafeno em dois substratos:  $SiO<sub>2</sub>$  e ITO. No capítulo 5, a espectroscopia Raman para o grafeno nos dois substratos estudados e como podemos contar camadas e inferir sobre a estrutura eletrônica, cristalina e vibracional do grafeno. No capítulo 6, estudos iniciais sobre espectroscopia Raman em bordas de grafeno, evidenciando novas estruturas formadas. No capitulo 7 as conclusões.

# **2.0 Revisão da Literatura**

Neste capítulo, vamos apresentar uma revisão da literatura envolvendo: Estrutura cristalina do grafeno, dispersão de fônons, estrutura eletrônica, principais métodos de preparação de amostras e a visibilidade do grafeno. cipais métodos de $n$ hibridização sp<sup>2</sup>

## **2.1 Estrutura Cristalina**

A estrutura cristalina do grafeno consiste de átomos de carbono com hibridização sp formando uma rede do tipo hexagonal. A célula unitária bidimensional possui dois átomos de carbono não equivalentes A e B, ligados por fortes ligações covalentes (veja figura 2.1).

A célula unitária é definida pelos vetores unitários  $a_1 e a_2$ , que podem ser escritos em coordenadas cartesianas

$$
\mathbf{a}_1 = \frac{a}{2} \left( \sqrt{3} \hat{\mathbf{x}} + \hat{\mathbf{y}} \right) \qquad \mathbf{e}
$$
 (2.1)

$$
\mathbf{a}_2 = \frac{\mathbf{a}}{2} \left( -\sqrt{3}\hat{\mathbf{x}} + \hat{\mathbf{y}} \right). \tag{2.2}
$$

Dessa definição podemos encontrar a distância entre os dois átomos vizinhos dada por Dessa definição podemos encontrar a distância entre os dois átomos vizinhos dada por<br> $a_{C-C} = 0.142$  nm [14]. A estrutura do grafeno bicamada é formada pelo empilhamento de  $a_{C-C} = 0.142$  nm [14]. A estrutura do grafeno bicamada é formada pelo empilhamento de duas redes individuais de grafeno, na direção perpendicular ao eixo da camada (eixo-c)

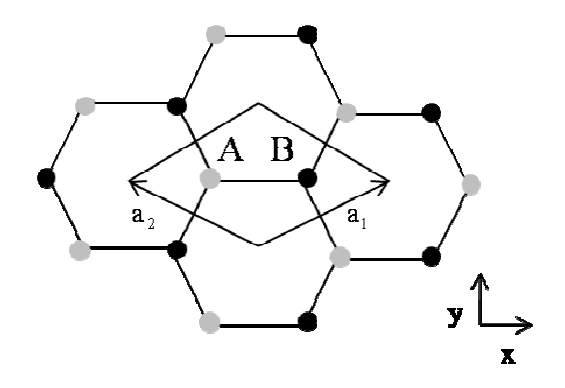

Figura 2.1. Célula unitária bidimensional do grafeno mostrando os dois átomos A e B não equivalentes e os vetores unitários **a**1 e **a**<sup>2</sup>

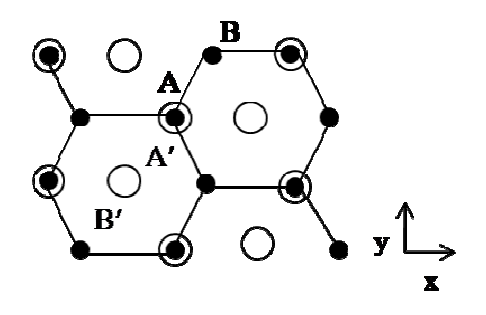

Figura 2.2. Célula unitária do grafeno bicamada. Os átomos A e B estão no plano superior (●). Os átomos A′ e B ′ (○) estão na camada adjacente.

em um arranjo Bernal (AB), no qual logo abaixo do centro de um hexágono superior temos um vértice de um hexágono da camada inferior.

A célula unitária consiste de quatro átomos de carbono  $A_1$ ,  $A_2$ ,  $B_1$ ,  $B_2$  nos dois planos das camadas (veja figura 2.2). As constantes de rede no plano e no eixo-c para o grafeno bicamada são  $a = 0.246$  nm e  $c = 0.670$  nm, respectivamente.

No espaço recíproco, a célula unitária para o grafeno é mostrada na figura 2.3. Podemos observar nesta figura os pontos de alta simetria dentro da primeira zona de Brillouin, a saber: O ponto  $\Gamma$  no centro da zona. Os pontos M no meio dos lados do hexágono e os pontos K e K', nos vértices do hexágono. Sendo que estes não são conectados por vetores unitários [15]. Observamos também a linha de alta simetria T, que conecta Г ao ponto K. A linha  $\Sigma$  que conecta  $\Gamma$  ao ponto M e a linha T' que conecta K a M.

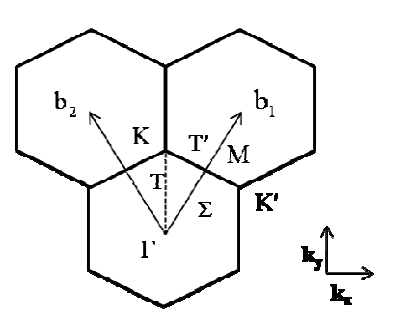

Figura 2.3. Célula unitária no espaço recíproco, mostrando a primeira zona de Brillouin, com os pontos de alta simetria Γ, Μ, Κ, e Κ' e as linhas de alta simetria Τ, Τ' e Σ. Os dois vetores primitivos **b**1 e **b**<sup>2</sup> são mostrados e definem os eixos coordenados do espaço recíproco.

## **2.2 Estrutura Eletrônica**

O grafeno possui hibridização sp<sup>2</sup> formando ligações covalentes  $\sigma$  entres os seus átomos de carbono. O orbital  $2p_z$  é perpendicular ao plano do grafeno, forma a ligação  $\pi$ . Os elétrons nesse orbital estão mais fracamente ligados ao átomo e podem movimentar-se na rede cristalina ou serem excitados para níveis eletrônicos mais energéticos, sendo então, os elétrons mais importantes para a determinação das propriedades ópticas.

A figura 2.5 mostra a estrutura de banda para o grafeno utilizando o método tight*binding* para o cálculo dos primeiros vizinhos e sem considerar a interação entre bandas. *binding* para o cálculo dos primeiros vizinhos e sem considerar a interação entre bandas.<br>A estrutura eletrônica é composta pelas bandas de valência  $\pi$  e de condução  $\pi^*$ . As bandas se tocam nos pontos K e K' da zona de Brillouin, próximo a esses pontos a<br>energia do elétron exibe uma dependência linear com vetor de onda. Conseqüentemente,<br>a dinâmica dos elétrons é modelada pela equação relativí energia do elétron exibe uma dependência linear com vetor de onda. Conseqüentemente, a dinâmica dos elétrons é modelada pela equação relativística de Dirac, uma relação linear entre a energia e o momento:  $E = \frac{\hbar k}{v_f}$  no qual a velocidade de Fermi  $v_f$  pode ser trocada pela da luz [16].

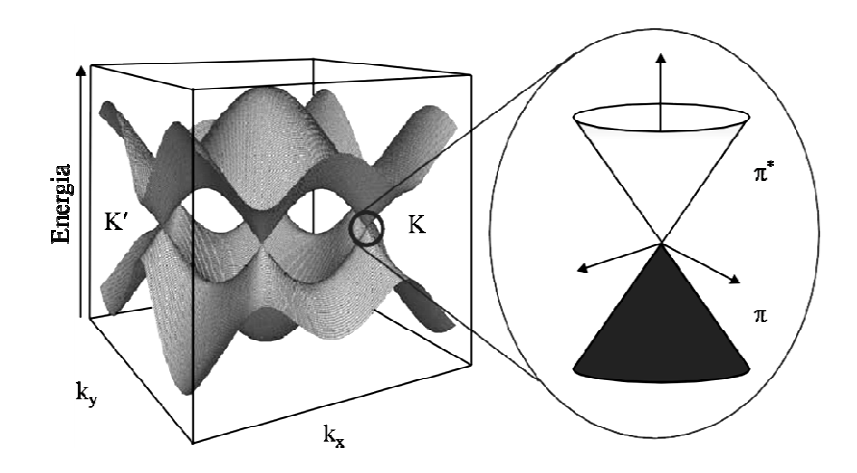

Figura 2.5. Estrutura eletrônica do grafeno, adaptado de [16].

# **2.3 Dispersão de Fônons ônons**

Para a interpretação do espectro Raman do grafeno é essencial o entendimento da relação de dispersão de fônons. A célula unitária do grafeno possui dois átomos A e B relação de dispersão de fônons. A célula unitária do grafeno possui dois átomos A e B<br>com três graus de liberdade cada. Logo, existem seis bandas de dispersão de fônons, das

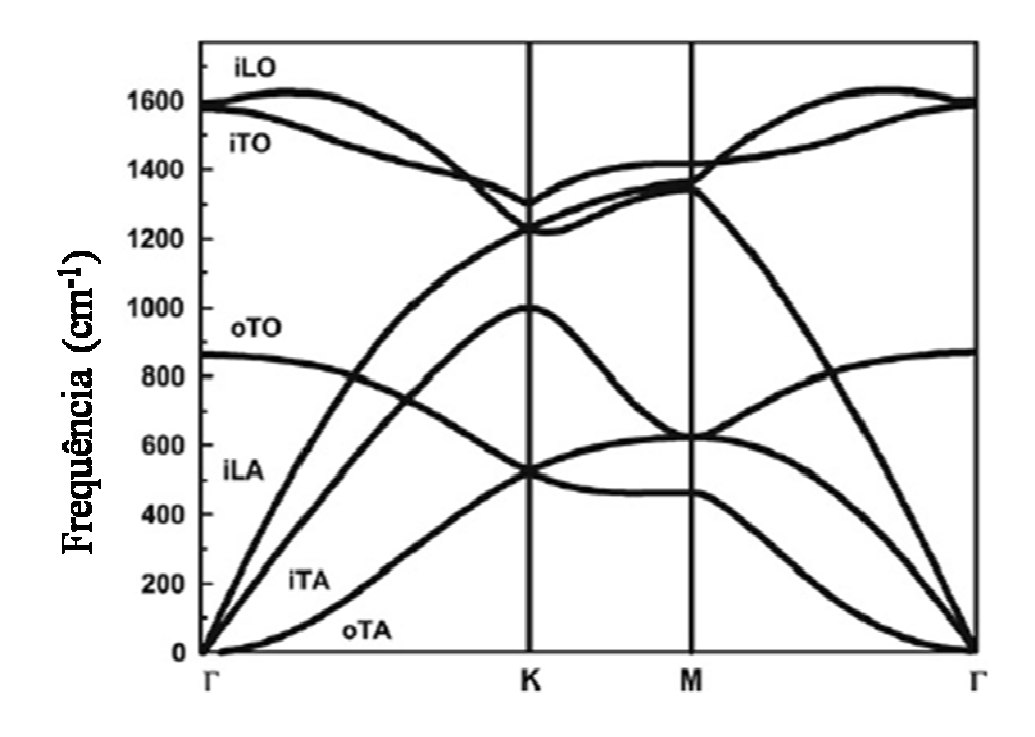

Figura 2.4. Relação da dispersão de fônons no grafeno mostrando os ramos ópticos iLO, iTO, oTO e os ramos acústicos oTA, iTA e iLA adaptado de [17].

quais três são ramos acústicos (A (A) e três são ramos ópticos (B). Para um ramo acústico e um ramo óptico as vibrações atômicas são fora do plano (o), e para os outros dois ramos acústicos e ópticos temos vibrações dentro do plano (i). Os modos dos fônons podem ser classificados também quanto a direção em relação aos átomos A e B: Quando eles estão perpendiculares, são ditos transversais (T); quando paralelos, são conhecidos como longitudinais (L) (veja na figura 2.4).

# **2.4 Métodos de Preparação**

Grafenos têm sido produzidos por quatro métodos principais. A primeira tentativa foi esfoliação mecânica do grafite, utilizando a ponta de um microscópio de força atômica, esfoliação mecânica do grafite, utilizando a ponta de um microscópio de força atômica,<br>conhecido pela sigla AFM (do inglês, *atomic force microscope*), ilhas com centenas de nanômetros de altura foram obtidas [18].

Entretanto outra técnica obteve sucesso. A clivagem do grafite utilizando fita adesiva, seguida pela deposição em um substrato de SiO<sub>2</sub> [1]. Essa técnica é bastante utilizada seguida pela deposição em um substrato de SiO<sub>2</sub> [1]. Essa técnica é bastante utilizada<br>atualmente para estudos fundamentais, e foi escolhida para o desenvolvimento deste

trabalho. Apesar de simples ela produz amostras com o tamanho de poucos micrômetros e uma distribuição aleatória sobre o substrato.

O segundo método é por deposição química na fase vapor, conhecido pela sigla CVD (do inglês, *chemical vapour deposition*). Crescimento epitaxial é obtido através da decomposição da mistura gasosa metano e hidrogênio, utilizando-se a deposição em diferentes substratos metálicos [19] [20]. Outras rotas de obtenção são: *radio-frequency plasma-enhanced chemical vapor deposition* (PECVD) [21], *microwave plasmaenhanced chemical vapor deposition* (MW-PECVD) [22]. Utilizando-se essa técnica pode-se obter amostras com tamanho de centímetros, todavia, o controle do número de camadas sobre o substrato é um desafio a ser vencido.

O terceiro método é o crescimento epitaxial do grafeno, sobre o substrato de carbeto de silício (SiC). Inicialmente o monocristal de SiC é submetido a uma corrosão em uma atmosfera contendo gás hidrogênio. Uma superfície plana é criada. Depois, o crescimento é obtido aquecendo-se o substrato a temperaturas acima de 1200ºC. A essa temperatura ocorre a desorção dos átomos de silício através da decomposição térmica, e os átomos de carbono se arranjam na superfície formando grafeno sobre os planos. Nas bordas do cristal de SiC observa-se a formação de bicamadas e tricamadas de grafeno indicando o sítio de nucleação [23]. Essa técnica produz grafenos em grande escala, contudo a presença de bicamadas e tricamadas de grafeno é constante.

Uma rota alternativa é o crescimento epitaxial de grafeno sobre rutênio [24]. O monocristal é aquecido a altas temperaturas em ultra alto vácuo. O carbono que fica nos interstícios migra para a superfície formando ilhas de grafeno. Essa rota produz ilhas em toda amostra, espaçadas uma da outra em poucos microns.

O quarto método é a produção de grafeno em solução coloidal. Usando como precursor o grafite ou grafite oxidado, a esfoliação é feita usando solventes em banho de ultrasom. Essa técnica pode produzir grafenos funcionalizados em grandes quantidades. A seguir vamos apresentar uma revisão dos principais estudos, sobre óxido de grafeno, conhecido pela sigla GO (do inglês, *graphene oxide*).

O método de HAMMERS *et al* [25] é o mais utilizado para a produção de grafite oxidado. A técnica envolve a oxidação de grafite, utilizando ácido sulfúrico, permanganato de potássio e nitrato de sódio. O nível de oxidação pode ser controlado

pelo tipo de grafite ou pela quantidade dos oxidantes. O grafite oxidado apresenta sua rede de átomos de carbono ligados  $sp^2$  quebrada. Radicais hidroxila e epóxi são geralmente encontrados ligados a rede e grupos carbonila e carboxila, ligados as bordas das folhas. Ele é usado como precursor na produção do GO.

HIRATA *et al.* [26], partindo do grafite usou o método de Hammers modificado (usou um período maior de oxidação) para produzir grafite oxidado. Em seguida, diluiu em ácido hidroclorídrico. Obteve a separação das camadas pelo ultrasom. O trabalho mostrou a síntese de filmes finos de grafite com espessuras de poucos nanômetros.

O trabalho de STANKOVICH *et al.* [27], mostrou uma rota para produção de GO. Usando a esfoliação química, seguida de um tratamento com água e hidrazina, as folhas foram reduzidas. Isto é, houve uma diminuição do número de radicais presentes inicialmente. A caracterização do GO reduzido indica que o tratamento produziu a formação de ligações insaturadas e o melhoramento das propriedades elétricas.

Compósitos a base de grafeno foram sintetizados por STANKOVICH *et al* [9]. O GO foi funcionalizado com isocianetos para proporcionar uma melhor interação com polímeros orgânicos. As propriedades elétricas desses compósitos são melhores do que os a base de nanotubos.

GMEZ-NAVARRO *et al*. [28] e GILJE *et al*. [29] estudaram as propriedades eletrônicas do GO reduzido. O GO foi reduzido por dois métodos: o primeiro envolve a imersão em hidrazina e em dimetilformamida, conhecido pela sigla DMF (do inglês, *Dimethylformamide*) a 80ºC por 24h, sendo este utilizado pelos dois autores. O outro expondo o GO a um plasma de hidrogênio por 5s em temperatura ambiente, usado apenas pelo primeiro autor. As medidas mostram que o GO reduzido apresentou condutividade maior, portanto melhores propriedades eletrônicas, que o GO sem reduzir.

Filmes de GO reduzidos por tratamento térmico [30] mostraram boa eficiência como eletrodos em células solares, devido as suas boas condutividade e transparência.

Uma rota química para produção de nanofitas de grafeno, conhecida pela sigla GNR (do inglês, *graphene nanoribbon*), com tamanhos entre 50 e 10 nm foi desenvolvida por LI *et al*. [31]. Os GNR foram produzidos a partir do grafite, seguido por um aquecimento a

1000ºC, depois disperso, sonicado e centrifugado. O trabalho mostrou, através de medidas elétricas, um caráter semicondutor das fitas.

Folhas de grafeno funcionalizadas com *1-pyrenebutyrate* (PB- ), foram preparadas pela redução de GO em hidrazina. O resultado produziu espécimes hidrofílicos [32]. Filmes flexíveis foram preparados por filtração e sua condutividade medida é sete vezes maior que o precursor GO. Esse método propicia uma rota, para a síntese de filmes finos condutores, a base de grafeno.

YANG *et al.* [33], estudou possíveis rotas de redução dos filmes de GO. Nove diferentes tratamentos de aquecimento foram feitos (Ar, Ar + H2, *ultra high vacuum* (UHV), com diferentes temperaturas) e mais um tratamento químico com hidrazina. Diversas técnicas foram analisadas, e a melhor redução foi conseguida pelo aquecimento em UHV.

Uma rota para a produção de GO solúvel em água é apresentada por SI *et al.* [34]. O grafite óxido é funcionalizado com *p-phenyl-SO3H* e reduzido por hidrazina, o resultado é uma solução de GO solúvel em água com propriedades elétricas comparáveis com o grafite.

Uma rota de produção de grafeno não oxidado e livre de defeitos é proposta por HERNANDEZ *et al.* [35]. Partindo de grafite em pó, uma solução contendo um solvente orgânico e grafite (0,1 mg/ml) é sonicada e depois centrifugada. Medidas de absorbância mostram uma boa dispersão. A contagem de camadas por microscopia eletrônica de transmissão, conhecida pela sigla TEM (do inglês, *Transmission electron microscopy*), mostrou que 28% das folhas são monocamadas. O espectro Raman e a espectroscopia de fotoelétrons excitados por raios X, conhecida pela sigla XPS (do inglês, *X-Ray Photoelectron Spectroscopy*) indicam a ausência de defeitos. Esse estudo indica a mais promissora rota de produção de grafenos, em alta escala e livre de defeitos. Entretanto os solventes utilizados são caros e há necessidade de grandes quantidades.

O estudo de SI *et al.* [36] propõe a formação do compósito, nanopartículas metálicas e grafeno, como alternativa para evitar a formação de agregados, quando o GO é seco. Nanopartículas metálicas são sintetizadas sob grafeno por rota química, envolvendo a

redução do metal precursor em uma dispersão com grafeno. A introdução das nanopartículas na solução, impede a formação de estruturas de grafite.

Uma estratégia para ajustar o número de camadas de grafeno, obtidas por esfoliação química é apresentada por WU *et al.* [37]. Menores dimensões laterais e baixa cristalinidade do grafite produzem grafenos com menores camadas.

No trabalho de GRENN *et al.* [38] as amostras são produzidas usando um sal de sódio como surfactante, que resulta em complexos grafeno-surfactante. Folhas são isoladas em solução e um gradiente tendo densidades variando com a espessura das camadas de grafeno é formado em ultra centrifugação. Essa técnica produziu folhas de grafeno com espessura controlada.

Para aprofundar mais os conhecimentos sobre esses métodos, sugiro a leitura do trabalho do PARK *et al.* [39], ele faz uma grande revisão com as principais técnicas químicas de preparação de grafenos.

# **2.5 Visibilidade Óptica**

O grafeno foi dito invisível quando descoberto em 2004 [1], entretanto em 2005 [2] monocamadas de grafeno e de outros materiais foram identificadas por microscopia óptica. Isso criou uma demanda para um melhor entendimento sobre a visibilidade de materiais com espessura atômica. Estudos mais aprofundados começaram em 2007 nos trabalhos [40] [41] [42] [43].

Um modelo simples de reflexão da luz em filmes finos foi proposto inicialmente. A teoria da visibilidade parte das equações de Maxwell com condições de contorno adequadas. Utilizando a lei de Fresnel é possível determinar, a amplitude de reflexão dos feixes de luz refletidos, na superfície do substrato e no grafeno.

O cálculo do contraste óptico, citado também como visibilidade, é feito pela razão das intensidades da luz refletida sobre o grafeno e sobre o substrato. As variáveis: índice de refração, ângulo de incidência, polarização e espessura dos filmes são essenciais para esse estudo.

O trabalho apresentado por NI *et al.* [40] parte desse modelo e pela primeira vez, quantifica o número de camadas de grafeno sobre um substrato de  $SiO<sub>2</sub>$  através da espectroscopia de reflexão e contraste. RODDARO *et al.* [41] mostra um trabalho onde o contraste de multicamadas de grafeno, depende do comprimento de onda da luz.

A visibilidade do grafeno, variando a espessuras de óxido de silício, fica bem entendida em BLAKE *et al.* [42]. Padrões de interferência construtivos e destrutivos do feixe de luz refletido, resulta em regiões de contrastes máximos e mínimos, respectivamente. Esse estudo permite prever o contraste do grafeno para diferentes espessuras do óxido  $de$  SiO<sub>2</sub>.

ALBERGEL *et al.* [43] e CHANG *et al.* [44] calcularam pela primeira vez a dependência do contraste como ângulo de incidência do feixe de luz. Eles concluíram que existe uma faixa de comprimento de onda onde o contraste é melhorado para certo ângulo de incidência.

O estudo de JUNG *et al.* [45] investiga a visibilidade do GO sobre SiO<sub>2</sub> e nitreto de silício, partindo de dados experimentais e comparando com a simulação. O autor investiga o índice de refração para o GO. O outro ponto importante foi a constatação de que após um tratamento térmico, o GO passa por modificações das suas propriedades ópticas.

Um trabalho extenso sobre contraste em substratos metálicos, semicondutores e isolantes foi apresentado por TEO *et al.* [46]. Na maioria dos casos a adição de uma pequena camada de polimetilmetacrilato (PMMA) sobre o grafeno melhora a visibilidade em substratos onde o grafeno era invisível. Isto ocorre devido à mudança de fase, proporcionada pela adição do filme fino, causando padrões de interferência construtivos dentro do espectro do visível.

Cálculos teóricos das propriedades ópticas refletância e transmitância, foram investigados por FALKOSKY *et al.* [47]. O novo modelo desenvolvido considerou a condutividade óptica do grafeno. A dependência dessas propriedades com a temperatura, a densidade de portadores e a freqüência de excitação, mostram que estas, são determinadas por transições eletrônicas interbandas.

Considerando a condutividade óptica da folha e medidas experimentais, NAIR *et al.* [48] mostra que a transparência óptica do grafeno (97.7%) é dependente de uma constante de estrutura fina, sendo independente do comprimento de onda e válida para qualquer material com espessura atômica.

Investigações sobre o índice de refração do grafeno foram feitas em [49] [50]. No primeiro estudo, medidas experimentais indicam uma dependência do índice com o comprimento de onda da luz. No segundo, um índice de refração obtido teoricamente é definido e confirmado pelos dados experimentais. Ambos mostram valores diferentes entre si para o índice de refração do grafeno.

O estudo feito por GAO *et al.* [51], propõe um novo método para medir a visibilidade. A metodologia consiste em integrar a refletividade em todo comprimento de onda e depois utilizar o padrão *International Commission on Illumination* (CIE) para medir o *total color diference* (TCD), sendo este uma medida mais real sobre visibilidade, por levar em consideração fatores ambientais e fisiológicos.

Estudo da visibilidade e contagem de camadas do grafeno sobre vidro pode ser encontrado em [52].

A verificação da qualidade das amostras de grafeno após processos de limpeza foi proposta por BRUNA *et al.* [53]. Os resultados mostram que o contraste óptico aumenta depois do processo, para o grafeno esfoliado com fita adesiva. Isso indicaria um aumento de impurezas em cima da folha. Já o grafeno depositado eletrostaticamente não apresenta alteração no contraste, indicando ausência de impurezas.

O trabalho de [54] tenta generalizar o cálculo do contraste óptico para qualquer substrato. O contraste é definido levando em conta o ruído de fundo do dispositivo de carga acoplada, conhecido pela sigla CCD (do inglês, *charge-coupled device*). Investigações sobre a visibilidade do grafeno sobre arseneto de gálio, podem ser encontrada em [55]. Modelando a espessura do substrato ele consegue obter valores de contraste altos o suficiente para identificarmos o grafeno.

Considerando os dois tipos de polarização da luz, o estudo em YU *et al.* [56] mostra o melhoramento do contaste pela variação do angulo de incidência. Mapas de contraste em função do ângulo de incidência e do comprimento da onda da luz mostram onde podemos obter melhores contrastes.

# **3.0 Materiais e Métodos**

## **3.1 Materiais**

No desenvolvimento da pesquisa utilizamos dois sistemas diferentes para estudar o grafeno. No primeiro, o substrato é composto por uma camada de 300 nm de óxido de silício sobre uma bolacha de silício, formando o sistema  $SiO<sub>2</sub>/Si$ .

No segundo, um filme fino de óxido de índio e estanho com 30 nm foi crescido sobre um substrato contendo 300 nm de óxido de silício, que por sua vez está por cima de uma bolacha de silício, formando um sistema ITO/ $SiO<sub>2</sub>/Si$ .

O ITO é uma solução sólida de óxido de índio  $(In_2O_3)$  e óxido de estanho  $(SnO_2)$ , tipicamente 90% In<sub>2</sub>O<sub>3</sub> e 10% SnO<sub>2</sub> em peso. A principal característica do ITO é a combinação entre condutividade elétrica e transparência óptica.

O grafeno foi obtido a partir do grafite natural adquirido da Nacional do grafite. Para esfoliação usamos uma fita adesiva Scotch Magic™ Tape da 3M.

## **3.2 Método de Preparação das Amostras**

O substrato do primeiro sistema passou apenas por um procedimento de limpeza, com acetona e álcool isopropílico em ultra som e em seguida o grafeno foi depositado.

Para o segundo sistema devemos detalhar o crescimento do filme fino de ITO. O substrato SiO<sub>2</sub>/Si foi clivado com uma ponta de diamante em pedaços de tamanhos variados. Para limpar, levamos o SiO<sub>2</sub>/Si ao ultra som por 10 min em uma solução contendo acetona, depois mergulhamos em uma solução de álcool isopropílico, por mais 5 min. Por fim mergulhamos em uma solução de ácido sulfúrico (2/3) e peróxido de hidrogênio (1/3), solução conhecida como piranha, e aquecemos até entrar em ebulição. Depois de limpo o substrato foi levado à câmara de deposição do CEDO/DIMAT/INMETRO. Depositamos um filme de ITO com cerca de 30 nm de espessura por *RF-sputtering* com uma potência de 40 W durante 5 min em baixo vácuo.

A obtenção do grafeno, para os dois sistemas, é feita da seguinte forma: Primeiramente colocamos um pedaço de grafite natural sobre uma fita adesiva. A clivagem é feita dobrando a fita várias vezes, permitindo que as áreas com cola entrem em contato. Temos o cuidado para não deixar pedaços muito pequenos de grafite. Depois depositamos a fita sobre o substrato, e pressionamos levemente por alguns minutos com uma pipeta plástica. Em seguida retiramos a fita cuidadosamente para esfoliar o grafite.

Posteriormente as amostras foram identificadas por microscopia óptica e caracterizadas por espectroscopia Raman.

## **3.3 Espectroscopia Raman**

O espectro Raman mostra o resultado de um espalhamento elástico ou inelástico de uma luz monocromática incidente em uma amostra. A luz incidente provoca a vibração de ligações químicas. Devido às diferentes formas que os átomos e ligações reagem a essa excitação podemos identificar cada molécula pelo seu espectro Raman.

A figura 3.2 mostra o aparato experimental do espectrômetro Jobin Yvon T64000 triplo monocromador utilizado para as medidas de espalhamento Raman. Um laser incide um feixe de luz que é refletido por vários espelhos até atingir o separador de feixes b. O feixe é focalizado na amostra pela objetiva do microscópio. A objetiva recolhe o feixe retro-espalhado que entra posteriormente no monocromador, depois que passa pela grade de difração sendo recolhido pela CCD. O sinal é transferido para um computador e exibido no software.

As medidas foram feitas à temperatura e pressão ambiente usando a marca do laser de aproximadamente 1  $\mu$ m<sup>2</sup> e com objetiva de 100× de aumento. A potência do laser foi mantida em torno de 0,5 mW para evitar o aquecimento da amostra. Utilizamos um laser de Argônio e Kriptônio operando com comprimentos de onda de 457, 488, 514 nm. A análise foi realizada pelo software PeakFit v4.11™.

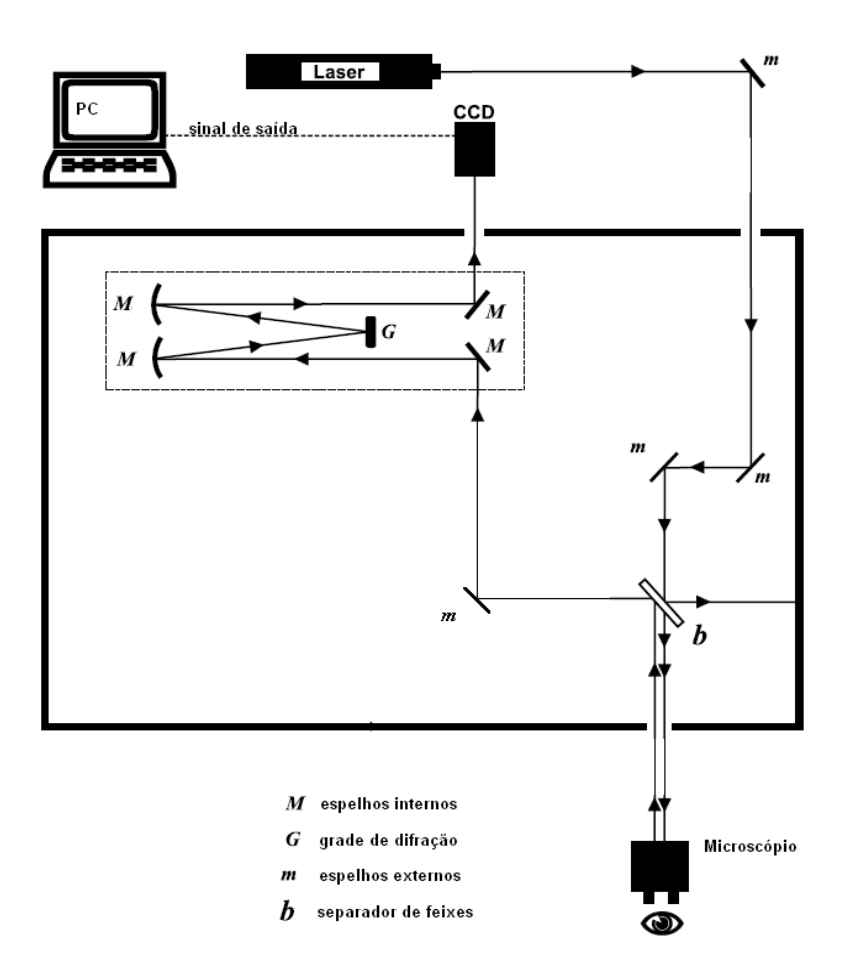

Figura 3.2. Aparato experimental da espectroscopia Raman adaptado de [57].

## **3.4 Mapeamento Raman e Microscopia de Luz Refletida**

Usamos um microscópio Raman confocal alpha300 da Witec™ para adquirir as imagens de reflexão de luz e microscopia Raman. Os espectros Raman são coletados por um espectrômetro equipado com uma câmera CCD conectada a um computador e um sistema de software integrado *WITec Project* (ver figura 3.3).

Com esse software é possivel gerar imagens pela integração sobre todas as áreas espectrais selecionadas, determinando a largura do pico, posição do pico e ajustando o espectro completo.

As imagens ópticas de reflexão de luz foram adquiridas usando a fonte de luz branca, uma objetiva de 100× com abertura numérica de 0.9, filtros passa banda com largura a meia altura de cerca de 10 nm e comprimento de onda variando entre 475 e 535 nm. As medidas foram realizadas a pressão e temperatura ambiente.

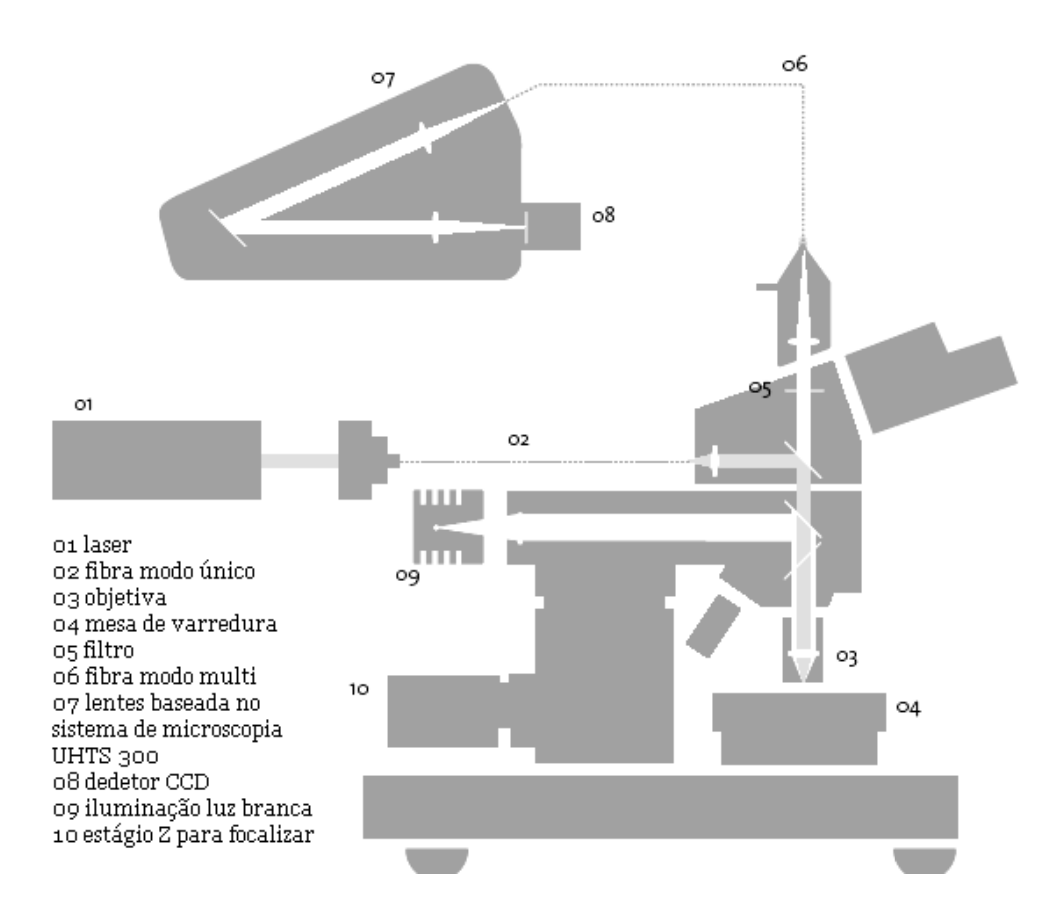

Figura 3.3 Diagrama esquemático do microscópio Raman confocal adaptado de [58].

A trajétoria óptica para um feixe de luz refletida começa com um fonte de iluminação. Essa luz passa através de lentes coletoras dentro do iliminador vertical, onde é Essa luz passa através de lentes coletoras dentro do iliminador vertical, onde é<br>controlada pela abertura do diafragma. Em seguida, a luz é então refletida por um *beamsplitter*, atravessa a objetica e ilumina a a amostra.

A luz refletida da superficie da amostra, entra novamente pela objetiva e passa por dentro da cabeça da binocular binocular, atravessa um filtro passa banda e é direcionada para as oculares ou então para CCD.

Os filtros passa banda permitem apenas a passagem de luz com comprimento de onda especifico, bloqueando as demais componentes espectrais espectrais.

# **4.0 A Visibilidade do Grafeno Sobre Filmes Finos**

A visibilidade é um fenômeno experimentado pela maioria dos homens, sendo a visão fundamental para a nossa percepção do mundo. Tudo que vemos é nada mais que o resultado da luz sendo refletida em uma superfície.

A identificação do grafeno por microscopia óptica é rápida e não destrutiva, em comparação com outras técnicas, como microscopia de força atômica e microscopia eletrônica de varredura. A microscopia óptica é importante nos processos de identificação e microfabricação do grafeno e uma excelente ferramenta para nanometrologia. O estudo da visibilidade pode auxiliar também na escolha de novos substratos para o grafeno possibilitando novas aplicações.

O estudo da visibilidade tem motivações básicas e aplicadas: No entendimento do processo de formação da imagem de um material de espessura atômica e no estudo do grafeno em diferentes substratos, verificando os efeitos desses nas propriedades ópticas do material.

Para o estudo da visibilidade, conceitos da teoria eletromagnética de Maxwell são necessários. Com o objetivo de mostrar alguns princípios físicos que descrevem a teoria da visibilidade discutida neste trabalho, nós apresentaremos de forma geral: A equação da onda eletromagnética, polarização da luz, reflexão e transmissão em meios não condutores, coeficientes complexos de Fresnel, interferência de ondas em filmes finos, reflexão e transmissão de luz em filmes finos, na primeira parte do capítulo.

Na segunda parte mostraremos o procedimento de aquisição e tratamento das imagens para o grafeno sobre  $SiO<sub>2</sub>$ , discutindo como podemos discernir entre diferentes números de camadas de grafeno. Os nossos resultados experimentais serão discutidos; confrontando com os dados simulados para determinar o índice de refração do grafeno. Na terceira parte, serão apresentados os mesmos experimentos anteriores agora com grafeno sobre ITO e como podemos obter melhores contrastes variando as espessuras de SiO<sub>2</sub> e ITO no mesmo sistema.

# **4.1 Princípios Físicos para Modelagem Teórica da Visibilidade**

#### 4.1.1 A Equação de Onda

No estudo da visibilidade, consideramos a luz como uma onda eletromagnética que se propaga com velocidade constante, possuindo campo elétrico (**E**) e magnético (**H**) perpendiculares entre si e direção de propagação perpendicular aos campos (veja figura 4.1). Para determinar a forma dos campos devemos considerar as equações de Maxwell. As equações de onda podem ser deduzidas aplicando o rotacional na equação de Ampère-Maxwell [59].

$$
\nabla \times \nabla \times \mathbf{H} = \nabla \times \mathbf{J} + \nabla \frac{\partial \mathbf{D}}{\partial t}
$$
(4.1)

sendo **D** o campo elétrico de deslocamento, ε a constante dielétrica, **J** a densidade superficial de corrente elétrica e g a condutividade elétrica. Utilizando  $D = \varepsilon E$ ,  $J = gE$ uma identidade vetorial diferencial e a lei de Faraday, a equação de onda para o campo magnético é

$$
\nabla^2 \mathbf{H} - \varepsilon \mu \frac{\partial^2 \mathbf{H}}{\partial^2 t} - g \mu \frac{\partial \mathbf{H}}{\partial t} = 0.
$$
 (4.2)

Onde µ é a permeabilidade magnética. Tomando a lei de Faraday e o procedendo acima de forma semelhante, a equação para o campo elétrico **E** será

$$
\nabla^2 \mathbf{E} - \varepsilon \mu \frac{\partial^2 \mathbf{E}}{\partial^2 t} - g \mu \frac{\partial \mathbf{E}}{\partial t} = 0.
$$
 (4.3)

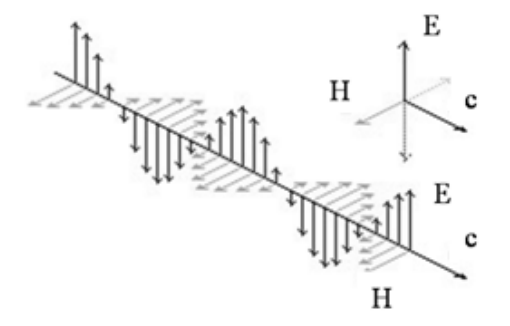

Figura 4.1. A onda eletromagnética com os campos, elétrico (**E**) e magnético (**H**) e velocidade de propagação c.

Estas equações são satisfeitas para um meio linear, homogêneo, no qual a densidade de carga é nula. Um conjunto solução para ondas monocromáticas, que obedece as equações de Maxwell, pode ser do tipo:

$$
\mathbf{E}(\mathbf{r},t) = \mathbf{E}(\mathbf{r})e^{-i\omega t}.\tag{4.4}
$$

Onde ω é a freqüência angular e **r** o vetor deslocamento. Para determinar a equação da parte espacial do campo elétrico, em uma dimensão, podemos substituir (4.4) em (4.3) e supor o meio vazio, isto é,  $g = 0$ ,  $\varepsilon = \varepsilon_0$ ,  $\mu = \mu_0$ 

$$
\frac{\mathrm{d}^2 \mathbf{E}(z)}{\mathrm{d}z^2} + \left(\frac{\omega}{c}\right)^2 \mathbf{E}(z) = 0.
$$
\n(4.5)

Onde  $\varepsilon_0\mu_0 = 1/c^2$ . A equação (4.5) é conhecida como equação de Helmholtz e possui soluções do tipo:

$$
\mathbf{E}(z) = \mathbf{E}_0 e^{\pm i\kappa z}.\tag{4.6}
$$

Logo a solução completa para a equação (4.3) é

$$
\mathbf{E}(z,t) = \mathbf{\hat{E}}_0 e^{-i(\omega t \pm \kappa z)} = \mathbf{\hat{E}}_0 \cos(\omega t \pm \kappa z) + i\mathbf{\hat{E}}_0 \sin(\omega t \pm \kappa z).
$$
(4.7)

Onde  $\hat{E}_0$  é amplitude vetorial constante, complexa, e  $\kappa = \omega/c$  é o numero de onda. A solução (4.7) é uma função do tipo senoidal, que pode evoluir no sentido positivo ou negativo do eixo-z, a velocidade de propagação é c constante. A frequência da onda é f  $= \omega/2\pi$  e o comprimento de onda é  $\lambda = 2\pi/\kappa$ , assim podemos escrever uma relação para a velocidade de propagação, da forma  $c = \lambda f$ .

Considerando uma onda propagando em um meio não magnético, não condutor, temos  $g = 0$ ,  $\mu = \mu_0$ ,  $\varepsilon = K\varepsilon_0$ . Para resolver a nova equação de onda para este sistema devemos considerar,

$$
\kappa = \sqrt{K} \frac{\omega}{c} = n \frac{\omega}{c},\tag{4.8}
$$

onde n é a quantidade que chamamos de índice de refração. O índice de refração é uma propriedade importante no nosso estudo, cada material apresenta seu próprio valor e as ondas mudam de velocidade quando atravessam materiais com índices de refração desiguais. Quando ondas monocromáticas incidem em meios condutores, emerge da nova equação de onda um índice de refração complexo, que indica a absorção de l luz pelo material.  $n_0$  e k são constantes ópticas [59].

$$
|\mathbf{x}| = \sqrt{\hat{\mathbf{K}}}\frac{\omega}{c} = \hat{\mathbf{n}}\frac{\omega}{c} = (\mathbf{n}_0 + i\mathbf{k})\frac{\omega}{c}
$$
(4.9)

No sistema estudado o índice de refração do grafeno é dado pela equação acima.

#### 4.1.2 Polarização da Luz

Fontes de iluminação natural ou artificial produzem ondas, com o vetor campo elétrico oscilando em todos os planos perpendiculares em relação à direção de propagação. Se os vetores do campo elétrico são restritos a um único plano, então a luz é dita linearmente polarizada. Quando a onda está polarizada, paralela ao plano de incidência, chamamos de polarização de linear do tipo-p. Quando a onda está polarizada perpendicular ao plano de incidência, chamamos de linear do tipo-s. chamamos de polarização de linear do tipo-p. Quando a onda está polarizada<br>perpendicular ao plano de incidência, chamamos de linear do tipo-s.<br>O conceito básico de luz polarizada é mostrado na figura 4.2. O sistema consist

feixe de luz incidente não polarizado e dois polarizadores lineares. O feixe de luz incidente é descrito como um vetor campo elétrico, oscilando em todas as direções, como uma onda senoidal. Os polarizadores agem como filtros, que permitem a como uma onda senoidal. Os polarizadores agem como filtros, passagem de luz que está no mesmo plano da orientação do filtro [60].

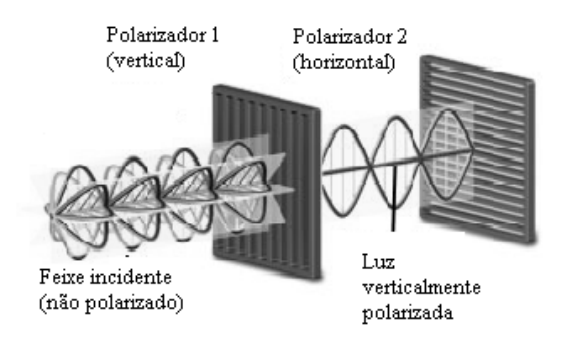

Figura 4.2. Polarização da luz adaptado de [60].

A direção de polarização do primeiro polarizador é orientada verticalmente a ao feixe de luz incidente, permitindo a passagem apenas das ondas com vetor campo elétrico,

vertical. As ondas que passam pelo primeiro polarizador são bloqueadas pelo segundo porque esse polarizador é orientado horizontalmente com relação ao vetor campo elétrico da onda. Em nosso estudo teórico, consideramos que as ondas incidentes incidentes são linearmente polarizadas tanto do tipo s quanto do tipo p.

#### 4.1.3 Reflexão e Transmissão em Meios Não Condutores. Incidência Oblíqua

No estudo da visibilidade, a reflexão e a transmissão da luz em uma interface, são os principais fenômenos que devemos analisar. Nessa investigação as soluções das equações de Maxwell são aplicadas a problemas de valores de contorno.

Nós consideramos o caso de uma onda plana incidente na superfície de um dielétrico. O ângulo de incidência é o mesmo da reflexão  $\theta_1$  o ângulo para o feixe transmitido  $\theta_2$ . A polarização da onda incidente segue a direção do campo **E**, nesse caso a onda esta polarização da onda incidente segue a direção do campo E, nesse caso a onda<br>paralela ao plano de incidência, ou seja, polarizada linear do tipo-p (veja Fig. 4.3).

Observando a figura abaixo, podemos separar as componentes paralela e perpendicular do campo E, e escrevemos na tabela 4.1.

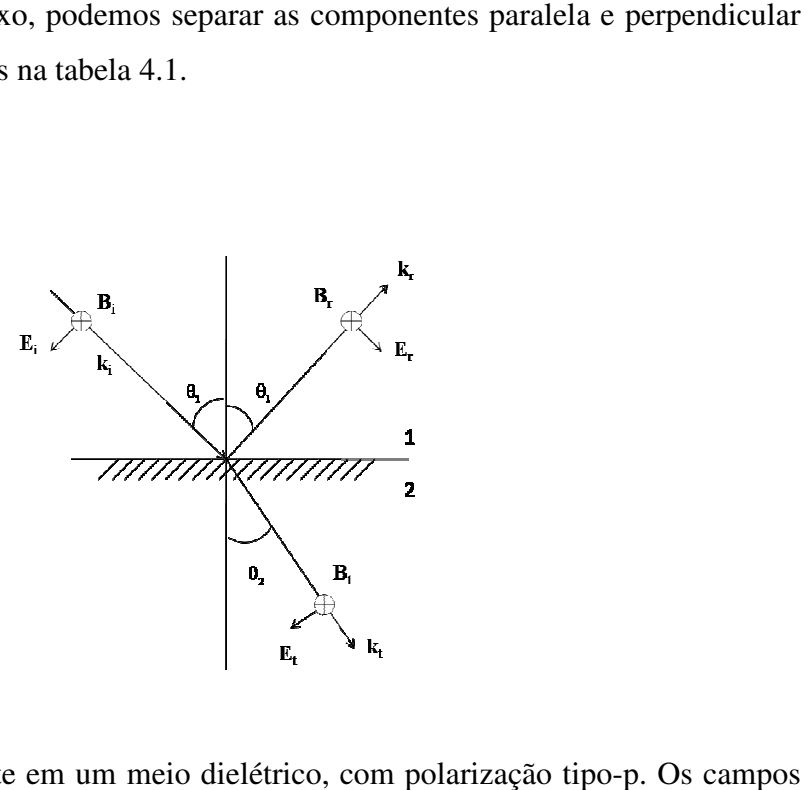

Figura 4.3. Onda incidente em um meio dielétrico, com polarização tipo elétrico **E** e magnético **B** e suas componentes incidência, reflexão e transmissão. O vetor **k** indica a direção de propagação da onda.

 Campo Incidente

\n Campo Refletido

\n
$$
E_{i}^{\parallel} = E_{i} \cos \theta_{1}
$$
\n
$$
E_{r}^{\parallel} = -E_{r} \cos \theta_{1}
$$
\n
$$
E_{t}^{\perp} = E_{t} \cos \theta_{2}
$$
\n
$$
E_{t}^{\perp} = E_{i} \sin \theta_{1}
$$
\n
$$
E_{r}^{\perp} = E_{r} \sin \theta_{1}
$$
\n
$$
E_{t}^{\perp} = E_{t} \sin \theta_{2}
$$

Tabela 4.1. Componentes do campo elétrico, perpendicular ( $E^{\perp}$ ) e paralela ( $E^{\parallel}$ ).

Aplicando as componentes acima as condições de contorno mostradas abaixo e utilizando a lei de Snell, podemos determinar as amplitudes refletida, transmitida e incidente em função dos ângulos e índices de refração.

(i) 
$$
\epsilon_1 E_1^{\perp} - \epsilon_2 E_2^{\perp} = 0
$$
 (iii)  $E_1^{\parallel} - E_2^{\parallel} = 0$  (4.10)  
(ii)  $B_1^{\perp} - B_2^{\perp} = 0$  (iv)  $\frac{1}{\mu_1} B_1^{\parallel} - \frac{1}{\mu_2} B_2^{\parallel} = 0$ .

Dessa forma definimos os coeficientes de Fresnel, como a razão entre as amplitudes refletida e transmitida em relação à amplitude incidente [61].

$$
r_{12p} = \frac{E_r}{E_i} = \frac{n_2 \cos \theta_1 - n_1 \cos \theta_2}{n_2 \cos \theta_1 + n_1 \cos \theta_2}
$$
(4.11)

$$
t_{12p} = \frac{E_t}{E_i} = \frac{2n_1 \cos \theta_1}{n_2 \cos \theta_1 + n_1 \cos \theta_2}
$$
 (4.12)

onde os subscritos indicam que a onda foi do meio 1 para o 2 com polarização tipo-p.

Supondo a polarização da onda incidente perpendicular ao plano de incidência, chamamos de linear tipo-s e procedendo de forma semelhante ao caso acima, definimos os novos coeficientes de Fresnel.

$$
r_{12s} = \frac{E_r}{E_i} = \frac{n_1 \cos \theta_1 - n_2 \cos \theta_2}{n_1 \cos \theta_1 + n_2 \cos \theta_2}
$$
(4.13)

$$
t_{12s} = \frac{E_t}{E_i} = \frac{2n_1 \cos \theta_1}{n_1 \cos \theta_1 + n_2 \cos \theta_2}.
$$
 (4.14)

Entretanto para estudos práticos o que realmente medimos são fluxos médios de energia, por unidade de área, denominados de refletância  $R_n$ e transmitância  $T_n$ . Estas quantidades que serão do nosso interesse.

$$
R_n = r_{12}^2 \t , \t T_n = \frac{n_2}{n_1} t_{12}^2. \t (4.15)
$$

#### 4.1.4 Coeficientes Complexos de Fresnel

Na tentativa de estender os estudos sobre reflexão e transmissão de luz para o nosso sistema, nos deparamos com um problema: o comportamento da onda eletromagnética ao incidir em um meio condutor terá de ser tratado de forma diferenciada. O problema surge ao examinarmos a equação (4.9), sendo o índice de refração complexo para um meio condutor, a lei de Snell deverá ser reescrita na forma [59],

$$
n_1 \sin \theta_1 = \hat{n}_2 \sin \hat{\theta}_2 \tag{4.16}
$$

onde o  $\hat{n}_2$ sin $\hat{\theta}_2$  também é complexo. Nesse caso os coeficientes de Fresnel serão complexos devido à quantidade  $\hat{n}_2 \cos \hat{\theta}_2$  surgir nas equações.

Para determinar esta quantidade, devemos considerar um sistema com uma onda eletromagnética, em um dielétrico, incidindo em um meio condutor. Levando em conta, algumas condições de contorno, podemos determinar que

$$
\hat{n}_2 \cos \hat{\theta}_2 = p + iq \tag{4.17}
$$

onde p e q são constantes definidas por,

$$
p = \sqrt{\frac{1}{2} \left[ \left( K_r - K_1 (\sin \theta_1)^2 \right) + \sqrt{\left( K_r - K_1 (\sin \theta_1)^2 \right)^2 + K_i^2} \right]}
$$
(4.18)

$$
q = \sqrt{\frac{1}{2} \left[ -\left(K_r - K_1(\sin \theta_1)^2\right) + \sqrt{\left(K_r - K_1(\sin \theta_1)^2\right)^2 + K_i^2} \right]}\tag{4.19}
$$

$$
\begin{cases}\nK_r = n_2^2 - k_2^2 \\
K_1 = n_1^2 \\
K_i = 2n_2 k_2\n\end{cases}
$$
\n(4.20)

onde n é coeficiente de refração, k o coeficiente de extinção e  $\theta_1$  o ângulo de incidência. Com esse resultado podemos determinar os coeficientes de Fresnel para uma onda eletromagnética que incide em um meio condutor partindo de um dielétrico.

#### 4.1.5 Interferência de Ondas Ondas em Filmes Finos

Quando duas ondas eletromagnéticas são superpostas, a intensidade da região de interseção varia entre um máximo produzido pelo somatório das inten de intensidade, esse fenômeno definimos por interferência [62]. utor partindo de um dielétrico.<br>
superpostas, a intensidade da região de<br>
o pelo somatório das intensidades e o zero

No caso da interferência na reflexão em filmes finos, supomos uma onda No caso da interferência na reflexão em filmes finos, supomos uma onda<br>monocromática, que atinge a superfície de um filme com espessura d, parte dessa onda será parte refletida e parte transmitida. A onda transmitida sofrerá uma reflexão na outra interface e voltará a ser transmitida pa para fora do filme, veja na figura 4.4.

A diferença de fase entre as ondas  $1 \text{ e } 2$ , que chamamos de  $\delta \text{ é } 0$  fator que determina o interface e voltará a ser transmitida para fora do filme, veja na figura 4.4.<br>A diferença de fase entre as ondas 1 e 2, que chamamos de  $\delta$  é o fator que determina o<br>máximo e o mínimo de intensidade da onda superposta. P fator de fase, vamos considerar que a diferença de fase da onda resultante da fator de fase, vamos considerar que a diferença de fase da onda resultative entreferência é somente devido à diferença de caminho percorrido pelas as ondas

$$
\delta = [\kappa \times \text{trajectory} \cdot \text{[k} \times \text{trajectory} \cdot \text{[k]} \cdot \text{[k]} \cdot \text
$$

A trajetória do feixe 1 é traçada pelos pontos AB. O feixe 2 faz um caminho AE+EC, veja figura 4.4. Utilizando geometria e a lei de Snell, a equação (4.21) torna-se

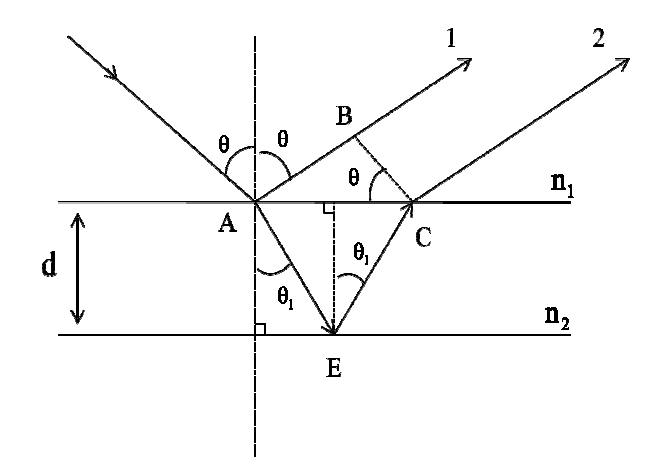

Figura 4.4. Interferência na reflexão em um filme fino fino.

$$
\delta = \frac{2\omega d}{c} \left[ \frac{n_2}{\cos \theta_1} - n_1 \tan \theta_1 \sin \theta \right]
$$

usando trigonometria, podemos simplificar essa expressão para,

$$
\delta = \frac{4\pi \mathrm{d}n_2}{\lambda} \cos \theta_1 \tag{4.22}
$$

onde κ = ωn/c e ω =  $2π/λ$ .

Desta forma podemos determinar a diferença de fase entre duas andas que incidem em um filme fino.

#### 4.1.6 Reflexão e Transmissão de Luz em Filmes Finos

Considerando um caso mais próximo ao nosso sistema, vamos aplicar os resultados das seções anteriores, a um filme fino não condutor, contornado por meios semi-infinitos (veja figura 4.5). Um feixe de luz incide na superfície e se divide nas componentes, refletida e transmitida. Os feixes totais refletidos e transmitidos são a soma das múltiplas reflexões e transmissões. Os resultados são expressos em termos do coeficientes de Fresnel [63].

Suponha um feixe de luz com comprimento de onda λ, incide na superfície com índice de refração n<sub>0</sub> fazendo um ângulo  $\varphi_0$  com o feixe refletido e  $\varphi_1$  com o feixe transmitido.

A luz atravessa o meio com índice de refração  $n_1$  e novamente divide-se nas partes, refletida e transmitida, por fim as partes que emergem a superfície é o resultado do somatório das contribuições dos coeficientes de Fresnel de cada parte levando em conta a mudança de fase  $\varphi_1 = \frac{4\pi d_1 n_1}{\lambda} \cos \varphi_1$ . A amplitude do feixe total refletido é o somatório das múltiplas reflexões e transmissões.

$$
r = \frac{r_1 + r_2 e^{-i\varphi_1}}{1 + r_1 r_2 e^{-i\varphi_1}}.
$$
\n(4.23)

A determinação desses coeficientes vai depender da polarização da luz, que pode ser do tipo-s ou tipo-p. Estes conceitos apresentados nesta seção são fundamentais para o

entendimento do processo de formação das imagens em microscopia óptica e serão usados como base para os cálculos de simulação que serão apresentados na próxima seção.

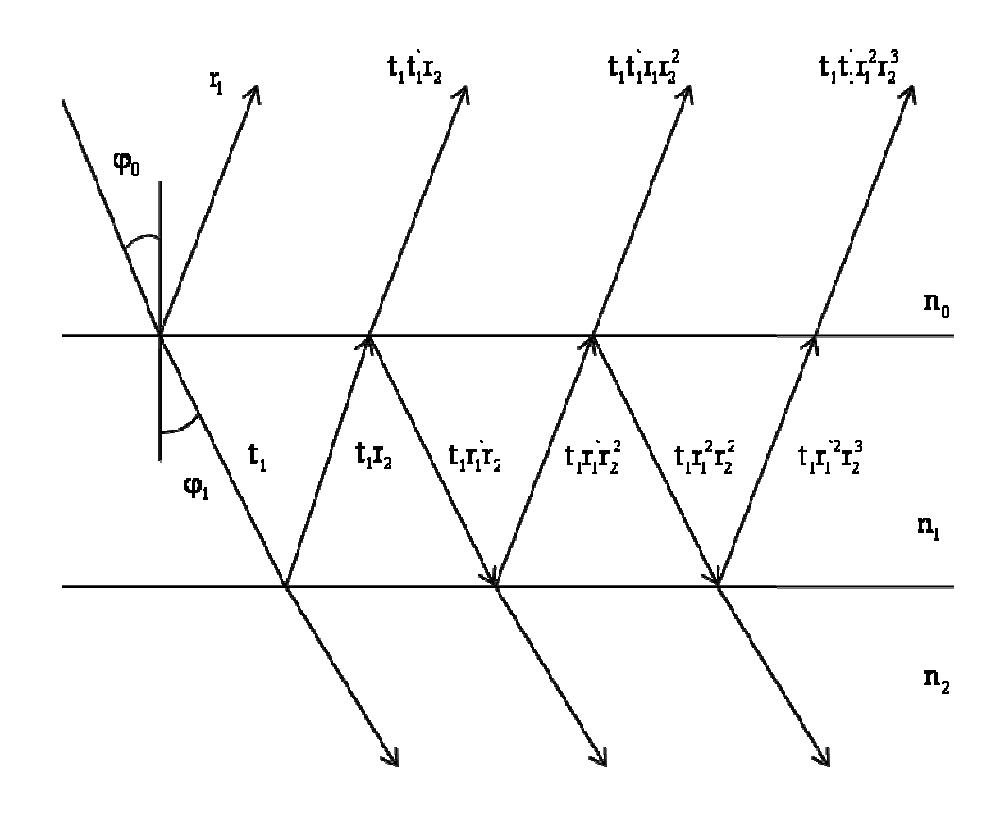

Figura 4.5. Múltiplas reflexões e transmissões em um filme fino não condutor.

# **4.2 Visibilidade Óptica do Grafeno sobre SiO SiO2: Resultados e Discussões :**

Grafeno e multicamadas de grafeno foram obtidos de acordo com o método descrito na seção 3.2. Medidas de microscopia óptica foram realizadas no microscópio Raman confocal utilizando filtros de interferência passa banda entre 475 e 535 nm. O tratamento das imagens foi realizado com o auxílio do programa ImageJ. 4.5. Múltiplas reflexões e transmissões em um filme fino não condu<br> **sibilidade Óptica do Grafeno sobre SiO<sub>2</sub>: Resultados e**<br>
o e multicamadas de grafeno foram obtidos de acordo com o método.<br>
3.2. Medidas de microscopia

A figura 4.6 mostra a evolução das imagens utilizando filtros de 475 nm a 535 nm, para o grafeno mono, bi e tricamada, indicados pelas setas. Estas imagens não passaram por nenhum processo de tratamento. O O contraste melhora lentamente quando aumentamos o comprimento de onda do filtro utilizado.

A análise quantitativa do contraste foi realizada considerando os comprimentos de ondas fixos de cada imagem da fig. 4.6.

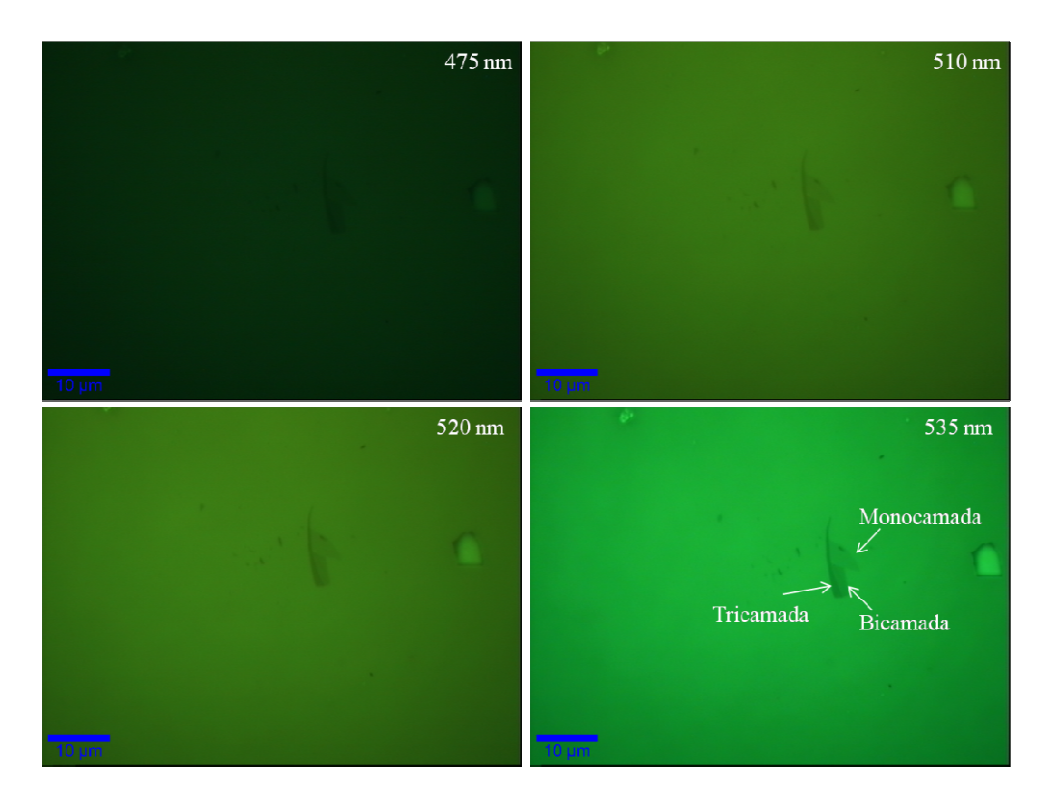

Figura 4.6. Imagens de microscopia óptica do mono, bi e tricamada de grafeno. Utilizando uma objetiva de 100× e filtros passa banda entre 475 a 535nm.

A seguir vamos descrever o procedimento adotado para o processamento das imagens, considerando a metodologia descrita por BRUNA *et al* [53].

As medidas de contraste necessitam de duas imagens diferentes, uma para a folha de grafeno à ser analisada e outra para a correção do plano de fundo. Ambas devem ser do mesmo comprimento de onda e da mesma amostra. A imagem de plano de fundo é necessária para corrigir imperfeições no nível de luminosidade do sistema óptico sobre a amostra. É importante retirar a imagem de plano de fundo de uma região limpa do substrato, próxima a folha a ser analisada. necessária para corrigir imperfeições no nível de luminosidade do sistema óptico sobre a<br>amostra. É importante retirar a imagem de plano de fundo de uma região limpa do<br>substrato, próxima a folha a ser analisada.<br>As imagen

imagem em suas três componentes de *red, green, blue* (RGB) observamos diferentes níveis de intensidade, que vai depender do filtro óptico e da resposta da CCD. Escolhemos o canal com maior intensidade, que foi o mesmo para a imagem de plano de fundo e para a imagem da folha. Para termos a melhor razão sinal ruído, a imagem da folha foi dividida pela do plano de fundo e o resultado é multiplicado por 100.

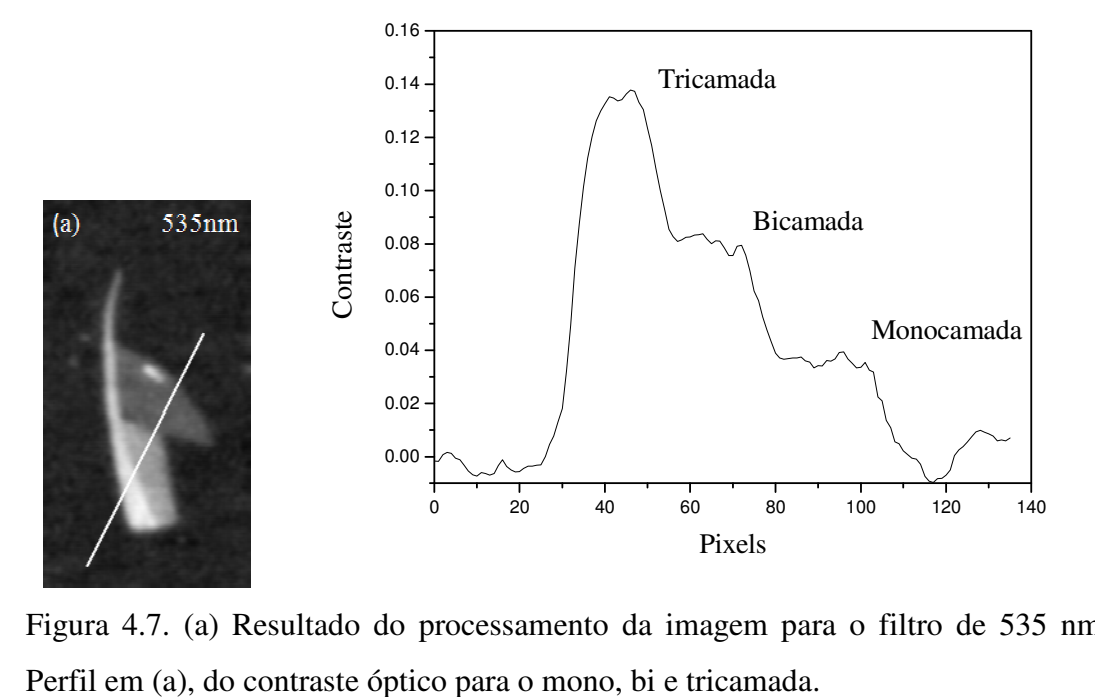

Figura 4.7. (a) Resultado do processamento da imagem para o filtro de 535 nm. (b) Perfil em (a), do contraste óptico para o mono, bi e tricamada.

Esta operação permite obter mapas em escala de cinza, perfeitamente liso e homogêneo. O contraste é obtido pela subtração do valor de plano de fundo (100) do valor de cinza da área da folha (veja figura 4.7(a)). da área da folha (veja figura 4.7(a)).<br>Na figura 4.7(a) está apresentada a imagem para o filtro de 535 nm após todo o processo

de tratamento descrito pela metodologia citada anteriormente. A fig. 4.7(b) mostra que diferenciamos mono  $(\sim 0.04)$ , bi  $(\sim 0.08)$  e tricamada  $(\sim 0.13)$  ao medir um perfil de contraste. Isso reforça a idéia que medidas ópticas podem servir para contar camadas de grafeno, sendo uma excelente ferramenta para nanometrologia. <sup>40</sup> <sup>60</sup> <sup>80</sup> <sup>100</sup> <sup>120</sup> <sup>140</sup><br>
<sup>140</sup> Pixels<br>
ento da imagem para o filtro de 535<br>
nono, bi e tricamada.<br>
scala de cinza, perfeitamente liso e hon<br>
alor de plano de fundo (100) do valor<br>
em para o filtro de 535 nm após

O modelo para a nossa simulação foi construído considerando quatro camadas empilhadas da seguinte forma: o substrato de silício é admitido com semi-infinito, sobre empilhadas da seguinte forma: o substrato de silício é admitido com semi-infinito, sobre<br>ele temos um filme de SiO<sub>2</sub> contendo 300 nm de espessura, o grafeno com 0,34 nm de espessura e o ar é infinito (veja na figura 4.8).

Para resolver o problema, devemos inicialmente calcular o coeficiente de Fresnel que sai da superfície do óxido de silício (r<sub>SiO2</sub>). O cálculo é feito pelo somatório, de todos os
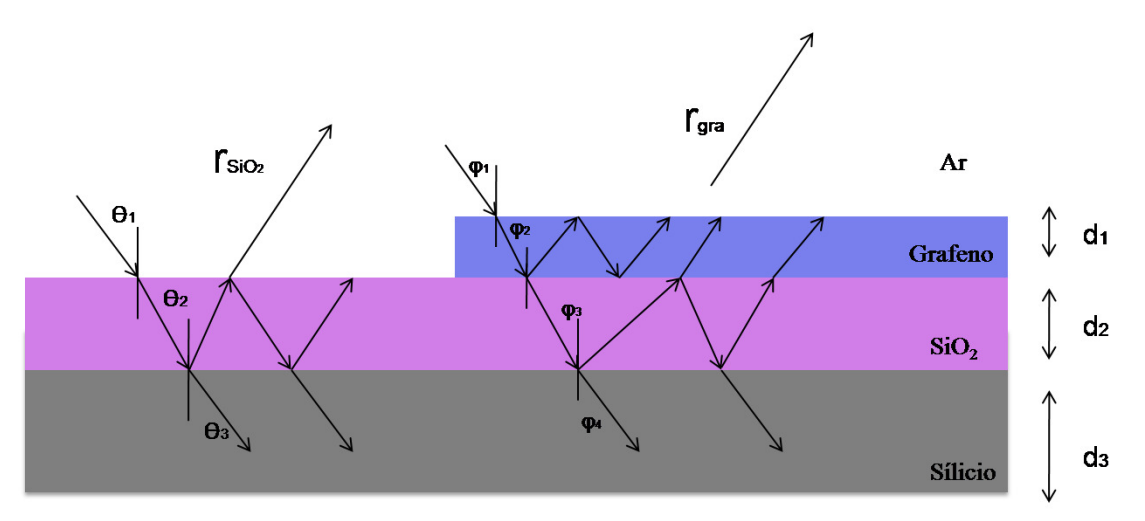

Figura 4.8. Diagrama do sistema de múltiplas reflexões e transmissões do grafeno sobre  $SiO<sub>2</sub>$ .

feixes que emergem da superfície do  $SiO<sub>2</sub>$ . A situação é idêntica à deduzida na seção 4.1.6, o coeficiente de Fresnel neste caso é dado pela expressão (4.23).

$$
r_{\text{SiO}_2} = \frac{r_1 + r_2 e^{-i\alpha_1}}{1 + r_1 r_2 e^{-i\alpha_1}}.
$$
\n(4.24)

O feixe sofre uma mudança de fase  $\alpha_1 = \frac{4\pi d_3 n_3}{\lambda} \cos \theta_2$  quando passa pelo óxido de silício. As quantidades  $r_1$  e  $r_2$  são os coeficientes de Fresnel de reflexão na superfície do óxido de silício e na superfície do silício, respectivamente. Os termos  $n_1$ ,  $n_2$ ,  $n_3$ ,  $n_4$  são os índices de refração para o ar, o grafeno, o  $SiO<sub>2</sub>$  e o silício, respectivamente. As constantes  $d_1$ ,  $d_2$  e  $d_3$  são as espessuras do grafeno, do SiO<sub>2</sub> e do silício (semi-infinito), respectivamente. O ângulo  $\theta_2$  pode ser determinado pelo ângulo de incidência  $\theta_1$  a partir da lei de Snell O ângulo de incidência  $\theta_1$  foi considerado normal a superfície para todos os cálculos.

Ao determinar os coeficientes de Fresnel, levamos em conta as polarizações s e p, utilizando as expressões (4.11) e (4.13). Entretanto ao examinar as funções, o termo complexo  $\hat{n}_4 \cos \hat{\theta}_3$  aparece nos coeficientes porque o silício é um semicondutor e possui índice de refração complexo. O cálculo desta expressão é descrito na seção 4.1.4.

Na segunda parte do problema, temos que determinar qual é o coeficiente de Fresnel para o feixe saindo da superfície do grafeno. O caso de múltiplas reflexões para um

sistema de quatro meios é descrito por [63]. O cálculo mostra que o coeficiente de Fresnel é determinado pela função

$$
r_{Gra} = \frac{r_1' + r_2' e^{-i\beta_1} + (r_1' r_2' + e^{-i\beta_1}) r_3' e^{-i\beta_2}}{1 + r_1' r_2' e^{-i\beta_1} + r_3' e^{-i\beta_2} (r_2' + r_1' e^{-i\beta_1})}.
$$
\n(4.25)

Sendo  $r_1$ ,  $r_2$  e  $r_3$  os coeficientes de Fresnel de reflexão na superfície do grafeno, na superfície do óxido de silício e na superfície do silício, respectivamente. Os coeficientes complexos de Fresnel aparecem, já que o grafeno possui índice de refração complexo e o silício é um semicondutor. A mudança de fase quando o feixe atravessa o filme de grafeno é dada por  $\beta_1 = \frac{4\pi d_2 \hat{n}_2}{\lambda} \cos \hat{\varphi}_2$  e no óxido de silício por  $\beta_2 = \frac{4\pi d_3 n_3}{\lambda} \cos \varphi_3$ .

Por fim, a visibilidade óptica é caracterizada pelo cálculo do contraste. A média dos coeficientes de Fresnel para as polarizações s e p foi considerada. A intensidade da reflexão é calculada multiplicando a amplitude do feixe refletido pelo seu complexo conjugado, ou seja, calculamos a refletância (veja a equação (4.15)). O contraste é finalmente obtido pela razão entre a diferença da refletância do óxido pela refletância no grafeno, e a refletância do óxido.

$$
C = \frac{R_{SiO_2} - R_{Gra}}{R_{SiO_2}} \tag{4.26}
$$

Desta equação podemos inferir que quanto maior for à diferença entre as refletâncias maior será o contraste.

A simulação foi realizada no ambiente Force 2.0®, a programação pode ser encontrada no apêndice A. O cálculo numérico para o índice de refração do silício foi baseado no modelo proposto por PALIK [64]. O índice de refração do silício foi determinado pela expressão empírica proposta por MALITSON [65]. O índice de refração do ar é 1. O índice de refração do grafeno ainda não está bem definido na literatura, muitos autores utilizam o grafite como referência, para efeitos comparativos iremos usar quatro índices de refração diferentes, mais comumente encontrados na literatura, proposto por GASKELL *et al.* [52], WANG *et al.* [21], BLAKE *et al.* [42] e NI *et al.* [40].

A figura 4.9 mostra os resultados, simulado e experimentais, do contraste óptico. A dependência do contraste é observada em função do comprimento de onda da luz, para quatro índices de refração diferentes do grafeno (indicados dentro da figura). As curvas

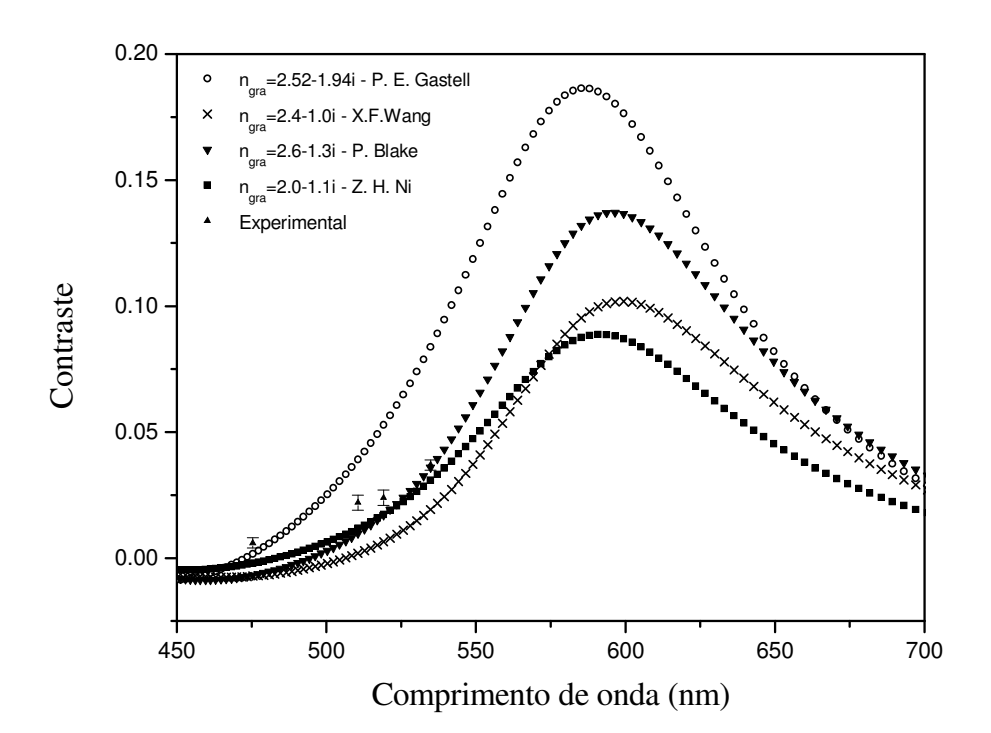

Figura 4.9. Simulação do contraste versus comprimento de onda da luz, para quatro índices de refração diferentes e os dados experimentais.

seguem um comportamento semelhante com um máximo entre 585 e 600 nm. Entretanto os valores no máximo de contraste sofrem uma mudança significativa, o valor mais alto foi de 0,18 e o mais baixo de 0,9.

Nossos resultados experimentais foram processados conforme a metodologia do tratamento das imagens citada anteriormente, usando as imagens da figura 4.6. A medida e a barra de erro foram coletadas pela medida do histograma de uma região com 8×8 pixels, dentro da folha a ser analisada. As medidas apresentam indícios que podem ser ajustadas pelo índice de refração n<sub>gra</sub> = 2,6-1,3i sugerido por BLAKE *et al.* [42], entretanto existe uma necessidade de medidas para comprimentos de onda maiores para confirmação desta hipótese.

A figura 4.10 mostra um mapa de contorno do contraste óptico, variando o comprimento de onda e a espessura da camada de oxido de silício. Usamos o índice de refração do grafeno sugerido por BLAKE *et al.* [42]. Na figura 4.10 verificamos regiões de baixo (em branco) e alto contraste (em preto), devido aos padrões de interferências destrutivos e construtivos, respectivamente. As espessuras de 90, 300 e 400 nm de SiO<sub>2</sub> proporcionam melhores contrastes, já em 150 nm não teríamos um contraste adequado para proporcionar uma boa visibilidade ao grafeno. Esses resultados são os esperados da literatura [42]. O mapa de contorno é uma excelente ferramenta, na escolha da espessura do substrato de  $SiO<sub>2</sub>$  que proporcione uma boa visibilidade ao grafeno, facilitando a sua identificação.

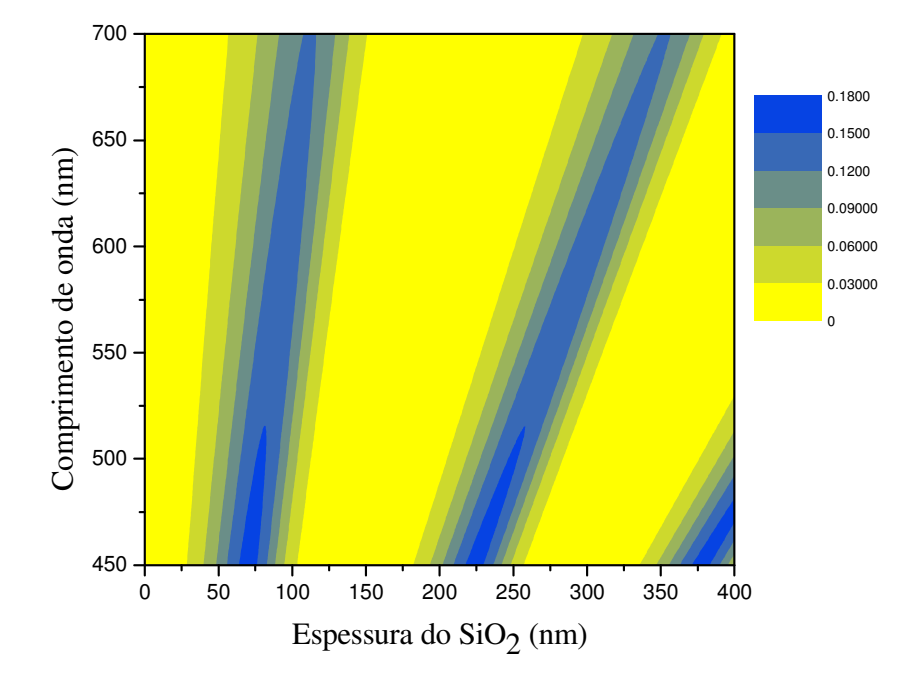

Figura 4.10. Mapa de contorno do contraste para o grafeno, variando o comprimento de onda e a espessura da camada de oxido de silício.

#### **4.3 Visibilidade Óptica do Grafeno sobre ITO: Resultados e Discuss : Discussões**

O grafeno sobre ITO foi obtido seguindo os métodos da seção 3 3.2. As medidas de microscopia óptica foram realizadas utilizando a mesma metodologia da seção anterior.

A figura 4.11 mostra a evolução das imagens para filtros passa banda de 475 a 535 nm, as imagens não passaram por nenhum processo de tratamento. Não observamos uma melhora significativa no contraste tanto para o grafeno monocamada grafeno bicamada, com o aumento do comprimento de onda dos filtros filtros. ão 3.2. As medidas de<br>logia da seção anterior.<br>banda de 475 a 535 nm,<br>. Não observamos uma<br>ocamada quanto para o

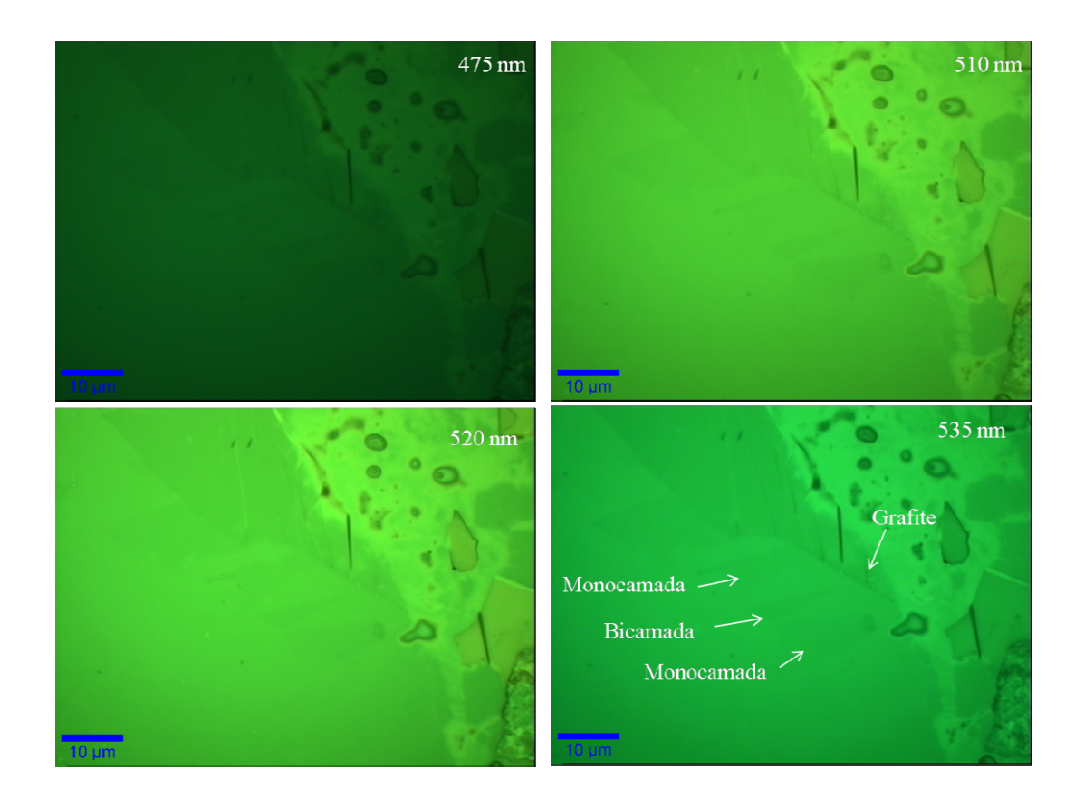

Figura 4.11. Imagens de microscopia óptica do grafite, do grafeno mono e bicamada, sobre ITO. Utilizando uma objetiva de 100x e filtros passa banda entre 475 e 535 nm.

O modelo para o cálculo da visibilidade de um sistema de cinco meios é proposto. Primeiro vamos considerar o empilhamento das camadas na seguinte ordem: sobre um Primeiro vamos considerar o empilhamento das camadas na seguinte ordem: sobre um<br>substrato de silício semi-infinito temos um filme fino de SiO<sub>2</sub> contendo 300 nm de espessura. Logo acima, um filme condutor de ITO contendo 30 nm, depois o grafeno com 0.34 nm e o ar sendo infinito, veja o diagrama na fig. 4.12.

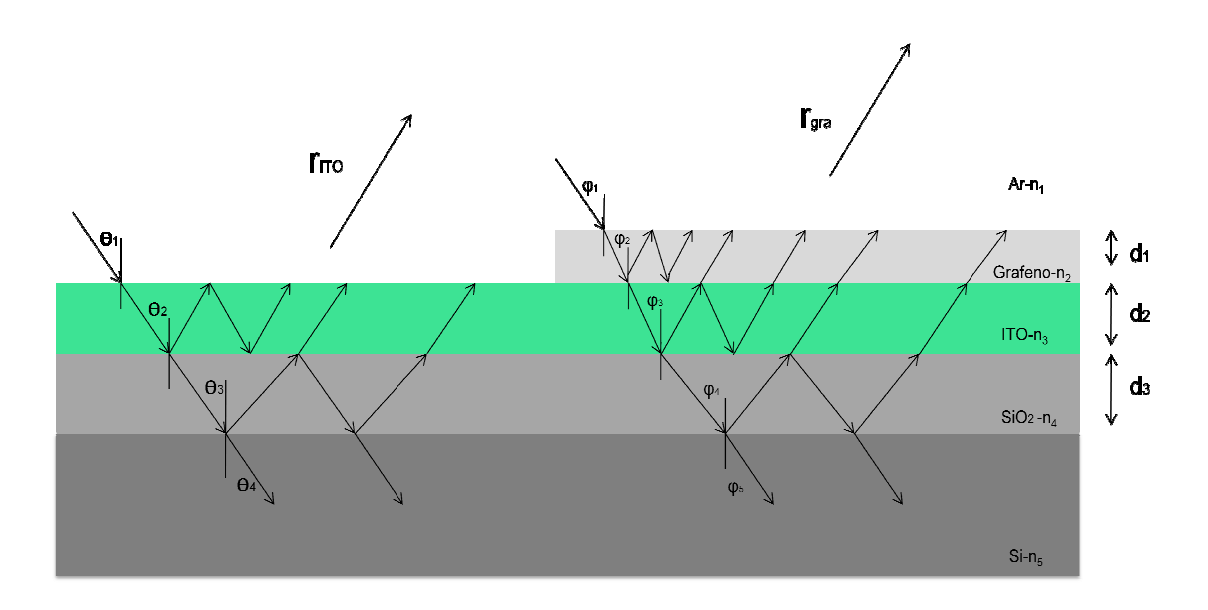

Figura 4.12. Diagrama do sistema de múltiplas reflexões e transmissões do grafeno sobre ITO.

O coeficiente de Fresnel para o feixe que emerge da superfície do ITO é o mesmo do caso grafeno sobre SiO2, equação (4.25). Neste caso vamos proceder da mesma forma, atento aos índices de refração complexos aos parâmetros para o novo sistema. O coeficiente do feixe que sai do grafeno será determinado. O procedimento adotado foi o mesmo de [63]. A expressão é dada por:

aso grafeno sobre SiO<sub>2</sub>, equação (4.25). Neste caso vamos proceder da mesma forma,  
tento aos índices de refração complexos aos parâmetros para o novo sistema. O  
oeficiente do feixe que sai do grafeno será determinado. O procedimento adotado foi o  
nesmo de [63]. A expressão é dada por:  

$$
Q_3 e^{i\Delta_3} = \frac{r_3 + r_4 e^{-i\eta_3}}{1 + r_3 r_4 e^{-i\eta_3}}
$$

$$
Q_2 e^{i\Delta_2} = \frac{r_2 + \rho_3 e^{i\Delta_3} e^{-i\eta_2}}{1 + r_2 \rho_3 e^{i\Delta_3} e^{-i\eta_2}}
$$
(4.26)  

$$
r_{Gra} = \frac{r_1 + \rho_2 e^{i\Delta_2} e^{-i\eta_1}}{1 + r_1 \rho_2 e^{i\Delta_2} e^{-i\eta_1}}
$$

Os coeficientes de Fresnel  $r_1$ ,  $r_2$ ,  $r_3$  e  $r_4$  são referentes às reflexões na superfície do grafeno, do ITO, do óxido de silício e do silício, respectivamente. Consideramos a média das polarizações s e p, dado pelas equações  $(4.11)$  e  $(4.13)$ . As fases são  $\eta_1$ ,  $\eta_2$ ,  $\eta_3$ para o feixe que atravessa o filme de grafeno, de ITO e do SiO<sub>2</sub>, respectivamente. Os índices de refração e espessuras correspondentes são mostrados na figura 4.12.

Consideramos os índices de refração do silício e do  $SiO<sub>2</sub>$  os mesmo do caso anterior. O índice de refração do ITO foi ajustado utilizando os dados da fonte SOPRA N&K Database [66].

O cálculo numérico do contraste foi realizado usando a equação (4.26). A simulação do contraste para o grafeno sobre ITO pode ser observada na figura 4.13, as quatro curvas são referentes aos quatro índices de refração do grafeno diferentes. O comportamento das curvas é similar e mostra um contraste máximo em torno de 680 nm. O ponto de contraste máximo nas curvas foi de 0,11 a 0,22, apresentando uma mudança significativa.

As medidas experimentais foram processadas da mesma forma da seção anterior, utilizando os dados da figura 4.11. Observamos um ligeiro aumento no contraste com o aumento do comprimento de onda da luz, entretanto não podemos inferir nada sobre o índice de refração do grafeno devido aos baixos valores de contraste. A aquisição de dados mais a direita do espectro são fundamentais para provar a simulação e definir o índice de refração do grafeno. Contudo não conseguimos os filtros nessa região

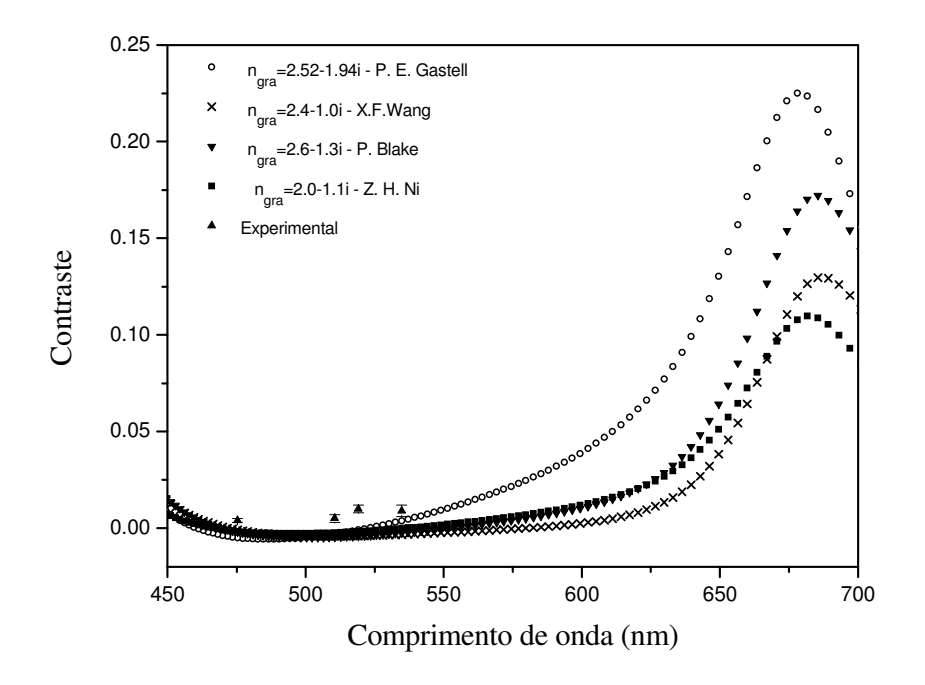

Figura 4.13. Simulação do contraste em função do comprimento de onda da luz, para quatro índices de refração do grafeno e os resultados experimentais.

espectral até o momento.

O mapa de contorno do contraste para o monocamada sobre ITO, pode ser visto na figura 4.14. O índice de refração para o grafeno foi o proposto por BLAKE *et al*. [42]. Uma grande região com falta de visibilidade é notada, observamos apenas duas faixas onde o contraste pode ser notado: a primeira para comprimentos de onda entre 550 e 700 nm e espessura de ITO entre 0 e 50 nm e a segunda para comprimentos de onda entre 450 e 525 nm e espessuras de ITO entre 60 e 100 nm. Os resultados simulados mostram que é possível obter grafeno visível sobre o sistema ITO/SiO $\frac{1}{2}$ Si, quando selecionado a espessura da camada de ITO que propicie maiores valores de contraste e usando filtros passa banda específicos.

Um mapa de contorno foi simulado para o contraste óptico do monocamada, variando a espessura do ITO e do SiO<sub>2</sub>. O sistema grafeno sobre ITO/SiO<sub>2</sub>/Si foi considerado, fixamos o comprimento de onda em 400 nm figura 4.15(a), 500 nm fig. 4.15(b) e 650 nm fig. 4.15 (c). Na fig. 4.15 o comprimento de onda fixo em 400 nm temos mais regiões com melhores contrastes, ao controlar as espessuras do  $SiO<sub>2</sub>$  e do ITO, por exemplo fixando a espessura do ITO em 90 nm encontramos melhores contrastes contrates para 100, 220 e 330 nm de espessura de SiO<sub>2</sub>. Nos demais mapas, também

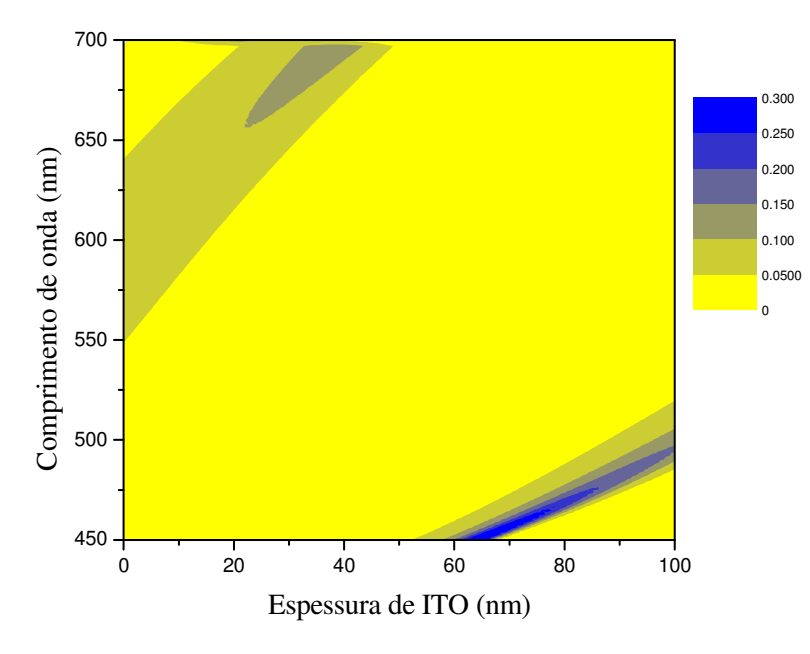

Figura 4.14. Mapa de contorno do contraste para o monocamada, variando o comprimento de onda e a espessura da camada ITO.

mostram regiões de interferências construtivas, onde podemos encontrar parâmetros ideais para construir grafeno visível nesse sistema.

Esses mapas podem auxiliar na construção de substratos condutores de ITO sobre o dielétrico  $SiO<sub>2</sub>$ , com altos valores de contraste, acima de 0,1, para o grafeno. Esse sistema pode ser empregado no estudo do grafeno por microscopia de varredura por tunelamento e na construção de novos dispositivos de grafeno.

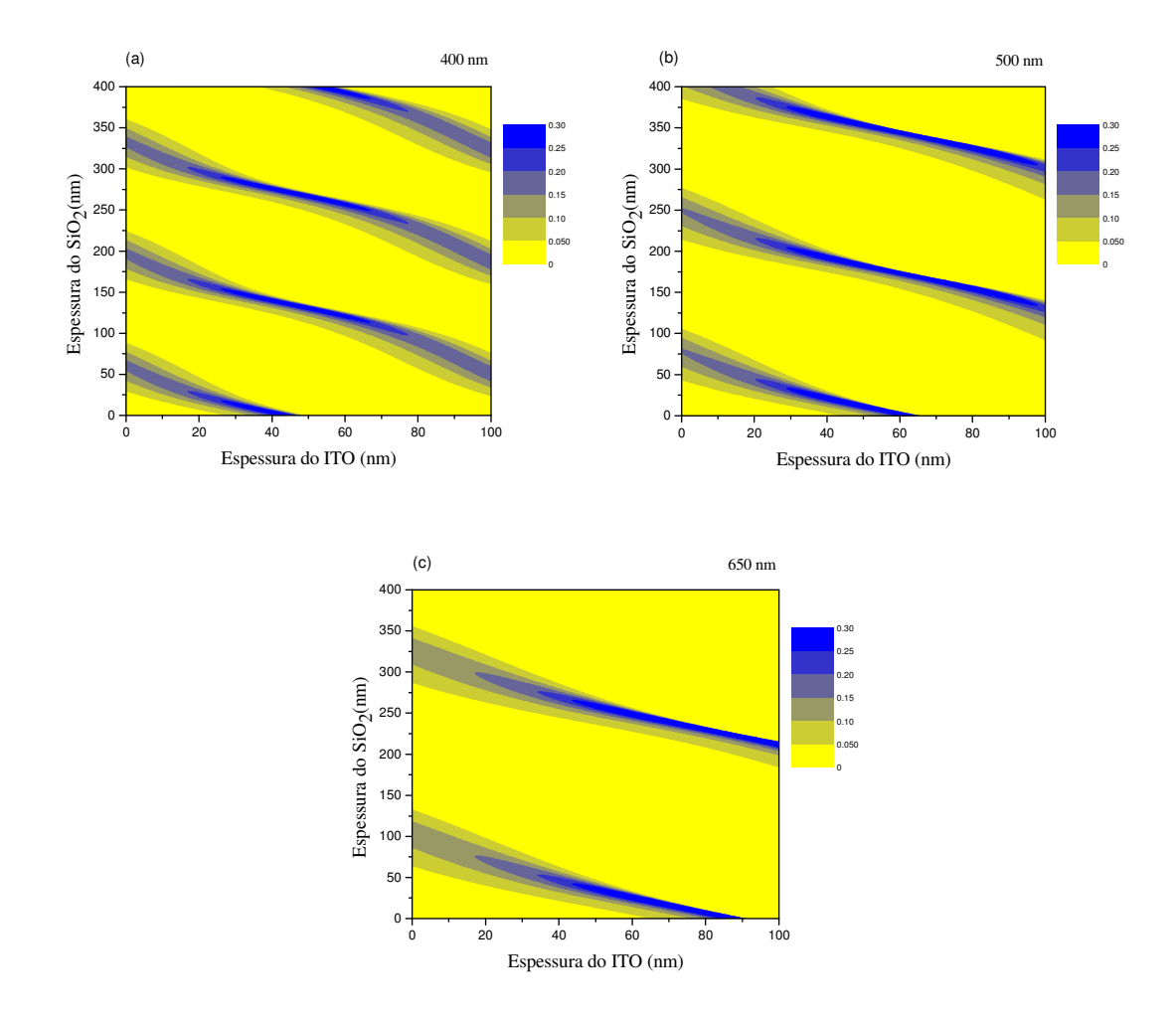

Figura 4.15. Mapa do contraste para o monocamada, variando a espessura do  $SiO<sub>2</sub>$  e do ITO e fixando o comprimento de onda em (a) 400 nm, (b)500 nm e (c) 650 nm.

A seguir vamos apresentar um estudo de caracterização por espectroscopia Raman do grafeno e multicamadas de grafeno.

# **5.0 Espectroscopia Raman do Grafeno e Camadas de Grafeno Sobre Substratos Diferentes**

Historicamente, a espectroscopia Raman vem sendo usada para caracterizar materiais grafiticos, pois permite uma diferenciação clara entre estruturas de carbono sp<sup>2</sup>, como por exemplo: grafenos, nanotubos e fulerenos. Ela fornece também informações relevantes sobre esses sistemas, como cristalinidade, presença de hibridização sp<sup>2</sup>-sp<sup>3</sup>, constante elástica, dopagem, tensão, presença de defeitos, estrutura de bordas, número de camadas de grafeno, diâmetro de nanotubos, curvatura, comportamento metálicosemicondutor entre outros [13].

No entanto, no uso da espectroscopia Raman para estudar grafenos depositado em substratos diferentes do usual  $SiO<sub>2</sub>$  ainda não há consenso de que as posições dos picos Raman sejam preservadas. Quando o grafeno é depositado em outros substratos, mudanças na natureza e densidades dos defeitos, cargas na superfície e diferentes tensões causadas pelas ligações grafeno substrato podem ocorrer.

Neste capítulo será apresentado um estudo da espectroscopia Raman, aplicada aos sistemas, grafeno sobre  $SiO<sub>2</sub>/Si$  e grafeno sobre ITO/SiO<sub>2</sub>/Si. Na primeira seção será mostrada a discussão e os resultados para o grafeno sobre  $SiO<sub>2</sub>$ , na segunda parte os resultados para o grafeno sobre ITO.

#### **5.1 Espectroscopia Raman do Grafeno sobre SiO2**

Diversas técnicas podem ser empregadas no estudo do grafeno, entretanto a maioria delas é destrutiva ou não conclusiva. A microscopia por força atômica, por exemplo, pode ser usada na identificação de monocamadas de grafeno. Todavia os resultados mostram uma variação na espessura, entre 0,5 e 1,0 nm, muito maior do que o esperado para uma monocamada atômica. A microscopia por varredura de elétrons, por sua vez, causa amorfização nas amostras quando expostas a feixes de elétrons durante um grande período.

A espectroscopia Raman surge, nessa área, como uma poderosa ferramenta no estudo de grafenos. O espectro Raman para mono, bi e tricamada reflete mudanças na estrutura de bandas e permite uma clara, rápida e identificação não destrutiva do número de camadas [67].

As amostras de grafeno usadas neste experimento foram obtidas usando-se a clivagem micromecânica do grafite natural seguida pela deposição sobre uma superfície de 300 nm de SiO2 (para maiores detalhes veja a seção 3.2). O grafeno foi identificado usando um microscópio óptico. A figura 5.1 mostra a imagem adquirida do grafeno. A amostra, localizada no centro da imagem, apresenta uma diferença de contraste, indicando a presença de diferentes camadas, como já foi discutido no capítulo anterior.

Os espectros Raman do grafeno mono, bi e tricamada podem ser observados na figura 5.2, para um laser de 514 nm. Os espectros possuem dois picos característicos. O pico

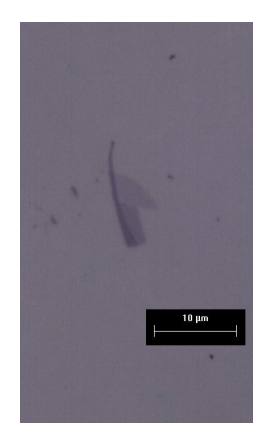

Figura 5.1. Imagem de microscopia óptica usando uma objetiva de 100×. Pode-se notar grafeno com uma, duas e três camadas.

na região de  $\sim$ 1582 cm<sup>-1</sup> é chamado de banda G e envolve um processo de espalhamento Raman de primeira ordem, correspondente ao modo de vibração óptico de dois átomos de carbono vizinhos dentro do mesmo plano. No ponto  $\Gamma$  da zona de Brillouin.

A posição da banda G' está em aproximadamente 2690 cm $^{-1}$  e a sua FWHM é bastante sensível ao número de camadas. Isso se deve ao fato de que a estrutura de bandas do grafeno é bastante diferente para um grafeno monocamada, bicamada, ou mesmo o grafite [67]. A origem da banda G′ está num processo de espalhamento Raman

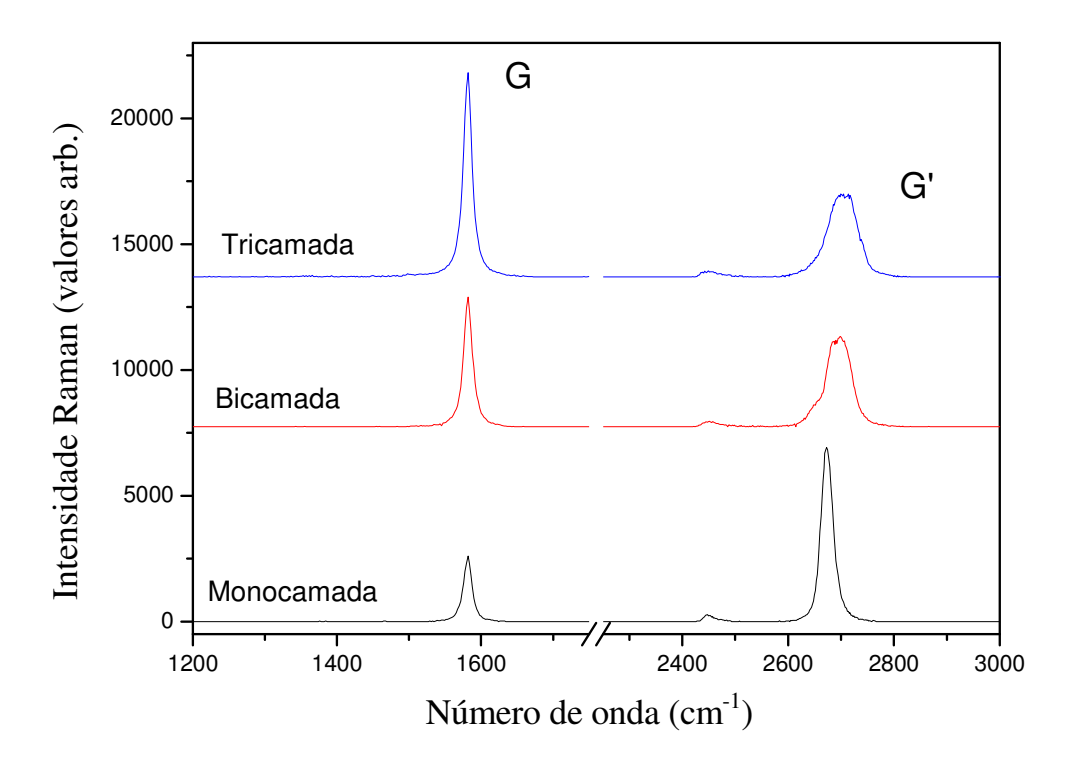

Figura 5.2. Espectros Raman do grafeno mono, bi e tricamada, usando um laser de 514 nm.

ressonante de segunda ordem, envolvendo estados eletrônicos próximos aos pontos K e K', dentro da primeira zona de Brillouin do grafeno, e dois fônons do ramo iTO [68].

Outras bandas podem ocorrer quando existem defeitos na amostra. A banda D é observada tipicamente em  $\sim$ 1350 cm<sup>-1</sup>, seu sinal depende da quantidade de defeitos da amostra ou ainda do tipo de borda, *armchair* ou *zig-zag*. Sua posição depende da energia de excitação do laser utilizado. A banda D' em  $\sim 1620$  cm<sup>-1</sup> é mais fraca e apresenta comportamento similar a banda D [15].

A figura 5.3(a) mostra um mapeamento Raman usando um laser de 532 nm. O grafeno foi varrido e três espectros Raman foram coletados para cada micrômetro da região. Os dados foram espacialmente integrados e um mapa bidimensional foi construído com . O mapa da fig. 5.3(a) está restrito a região espectral entre 1543 cm<sup>-1</sup>-1650 cm<sup>-1</sup>, correspondendo à localização da banda G no espectro Raman.

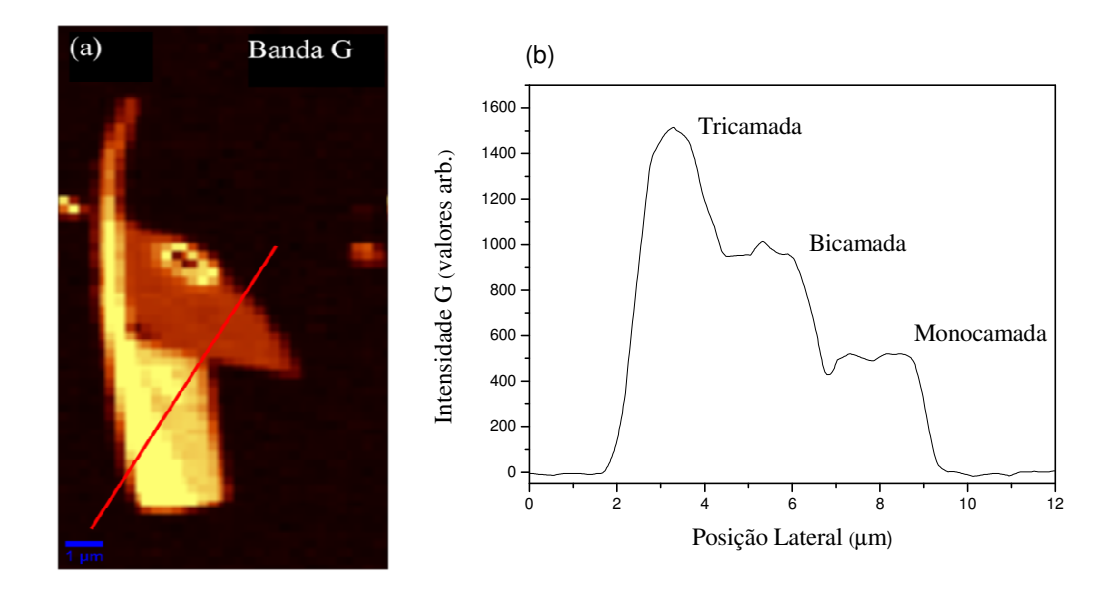

Figura 5.3. (a) Imagem da intensidade integrada da banda G amostra, a intensidade da banda G é proporcional ao número de camadas, usando um amostra, a intensidade da banda G é proporcional ao número de camadas, usando um<br>laser de 532 nm. (b) Perfil de intensidade da banda G, mostrando o mono, bi e tricamada de grafenoem (a).  $^{6}$   $^{2}$   $^{4}$   $^{6}$   $^{8}$   $^{10}$ <br>
Posição Lateral (µm)<br>
em da intensidade integrada da banda G (1543 cm<br>
de da banda G é proporcional ao número de cama<br>
b) Perfil de intensidade da banda G, mostrando<br>
em (a).  $cm^{-1}$ -1650  $cm^{-1}$ ) da

A diferença de cores evidencia que a amostra contém diferentes camadas de grafeno, sendo que, quanto mais claro, maior é a intensidade do espectro.

Um perfil do mapa foi traçado como podemos observar na figura 5.3(b). Percebemos claramente que a intensidade da banda G aumenta linearmente com o número de claramente que a intensidade da banda G aumenta linearmente com o número de camadas e podemos identificar a presença de mono, bi e tricamada de grafeno. Esse camadas e podemos identificar a presença de mono, bi e tricamada de grafeno. Esse<br>resultado confirma os resultados da seção anterior, e podemos portanto, utilizar a intensidade da banda G para discernir entre uma, duas e três camadas de grafeno, na mesma amostra. ) Imagem da intensidade integrada da banda G (1543 cm<br>
ensidade da banda G é proporcional ao número de cama<br>
nm. (b) Perfil de intensidade da banda G, mostrando<br>
grafenoem (a).<br>
le cores evidencia que a amostra contém dif

A figura 5.4(a) mostra um mapa Raman da FWHM da banda G' obtida usando-se um laser de 532 nm. Na faixa espectral entre 2500 cm<sup>-1</sup>-2750 cm<sup>-1</sup>. Uma pequena, porém nítida, diferença de cores entre as camadas é notada. A figura 5.4(b) mostra um perfil para FWHM da G' onde vemos que esta, aumenta com o número de camadas. Para a nítida, diferença de cores entre as camadas é notada. A figura 5.4(b) mostra um perfil<br>para FWHM da G' onde vemos que esta, aumenta com o número de camadas. Para a<br>monocamada a FWHM está em torno de 40 cm<sup>-1</sup>, para a bicam tricamada 72 cm-1. Concluímos que a espectroscopia Raman, pode de fato ser usada para distinguir entre grafenos com mono, bi e tricamadas, sendo uma excelente ferramenta para nanometrologia.

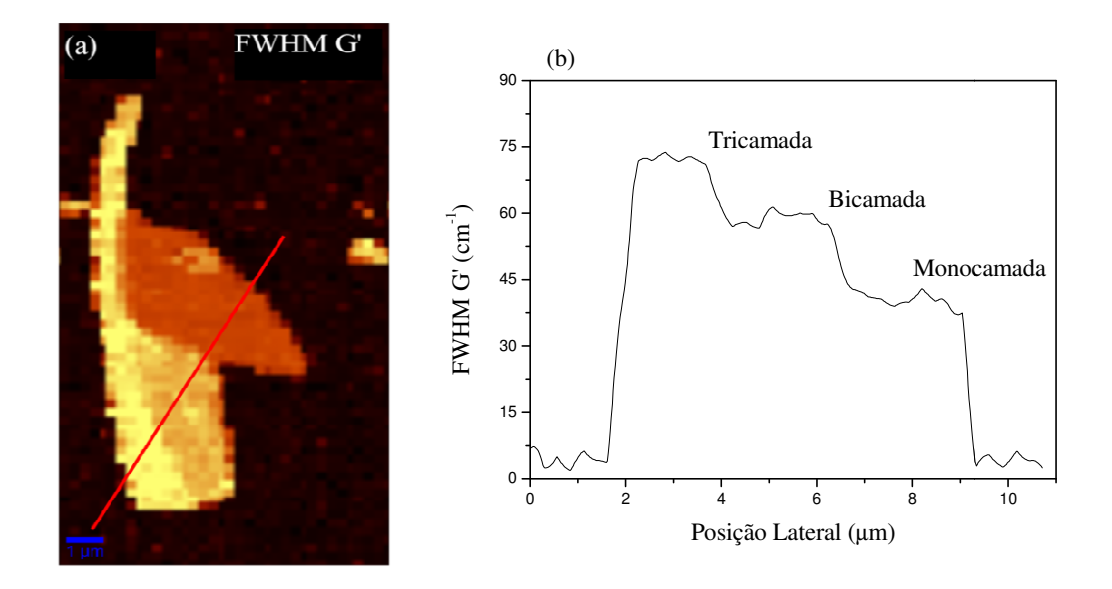

Figura 5.4. (a) Imagem da FWHM da banda G' (2500 cm<sup>-1</sup>-2750 cm<sup>-1</sup>) da amostra, a FWHM da banda G′ é proporcional ao número de camadas da amostra, usando um laser de 532 nm. (b) Perfil da FWHM da banda G ′ em (a), mostrando a diferença entre mono, bi e tricamada de grafeno.

Nós calculamos a razão entre as intensidades integradas das bandas G' e G e construímos um mapa 2D (veja figura 5.5(a)). A figura mostra na região do grafeno valores acima de 1,3, e para bi e tricamadas valores abaixo de 1. A mudança principal pode ser atribuída à banda G porque o peso espectral da banda G′ muda em menor grau com o número de camadas. Valores de IG'/IG > 1, usando um laser de 514 nm, são assinaturas de folhas de grafenos sem defeitos, fundamental para a identificação do<br>grafeno.<br>Na figura 5.5(b), a variação da posição da banda G é investigada onde um mapa 2D é grafeno.

Na figura 5.5(b), a variação da posição da banda G é investigada onde u construído a partir do centro da banda G na região espectral entre 1520 cm<sup>-1</sup>e1620 cm<sup>-1</sup>. Um deslocamento na posição da banda G é notado, para números de onda menores, com o aumento do número de camadas. Um deslocamento na posição da banda G é notado, para números de onda menores, com<br>o aumento do número de camadas.<br>A banda G é sensível a qualquer modificação da simetria hexagonal por estar

relacionada à tensão das ligações C C-C no grafeno. A variação da posição da banda G que verificamos na figura 5.5 5.5(b) pode ser entendida considerando o aumento do número de camadas ocasiona uma distorção na rede cristalina das folhas de grafeno [13].

A figura 5.6 mostra a evolução da banda G ′ com o aumento do número de camadas, para um laser de 514 nm. O espectro Raman para o monocamada pode ser ajustado por

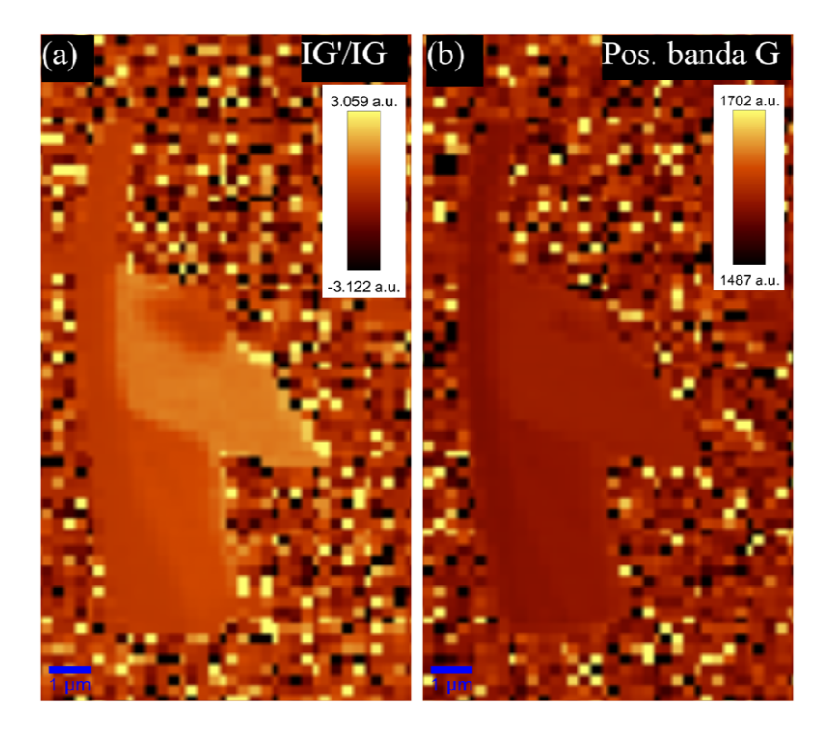

Figura 5.5. (a) Mapa da razão das intensidades IG'/IG. (b) Mapa da posição da banda G, usando um laser de 532nm.

uma função Voigt, com FWHM= 26,8 cm<sup>-1</sup> e posição 2675,5 cm<sup>-1</sup>. A banda G' para a bicamada é bem diferente da banda G' de uma monocamada. A curva é ajustada por quatro funções Voigt amplitude, cujos centros estão em: 2662,0 cm<sup>-1</sup>, 2683,8 cm<sup>-1</sup>, 2703,1 cm<sup>-1</sup> e 2718,5 cm<sup>-1</sup>, todos os picos apresentam a mesma largura de 26,5 cm<sup>-1</sup>.

No espectro Raman do grafeno tricamada, notamos que são necessários pelo menos seis picos para ajustar os dados experimentais. Esses picos possuem FWHM de 27,4 cm<sup>-1</sup> e estão centrados em 2648,2 cm<sup>-1</sup>, 267,2 cm<sup>-1</sup>, 2690,5 cm<sup>-1</sup>, 2703,5 cm<sup>-1</sup>, 2720,0 cm<sup>-1</sup> e  $2737.7$  cm<sup>-1</sup>.

O mecanismo do espalhamento Raman Raman ressonante, da banda G′, para a monocamada ocorre ao longo da direção  $\Gamma$ -K-M-K'- $\Gamma$  e está associado ao fônon iTO. Tal se desenvolve em quatro passos (veja figura 5.7): um elétron é excitado por um fóton com energia ε no ponto K da primeira zona de Brillouin, passando da banda de valência π para a banda de condução  $\pi^*$ . Então, o elétron é espalhado para o ponto c, na região K', emitindo um fônon com vetor de onda q. O elétron é espalhado de volta para o ponto K emitindo um fônon com vetor de onda -q e finalmente o elétron recombina com o buraco e emite um fóton com energia ε = 2ω, onde ω é a energia do fônon fônon.

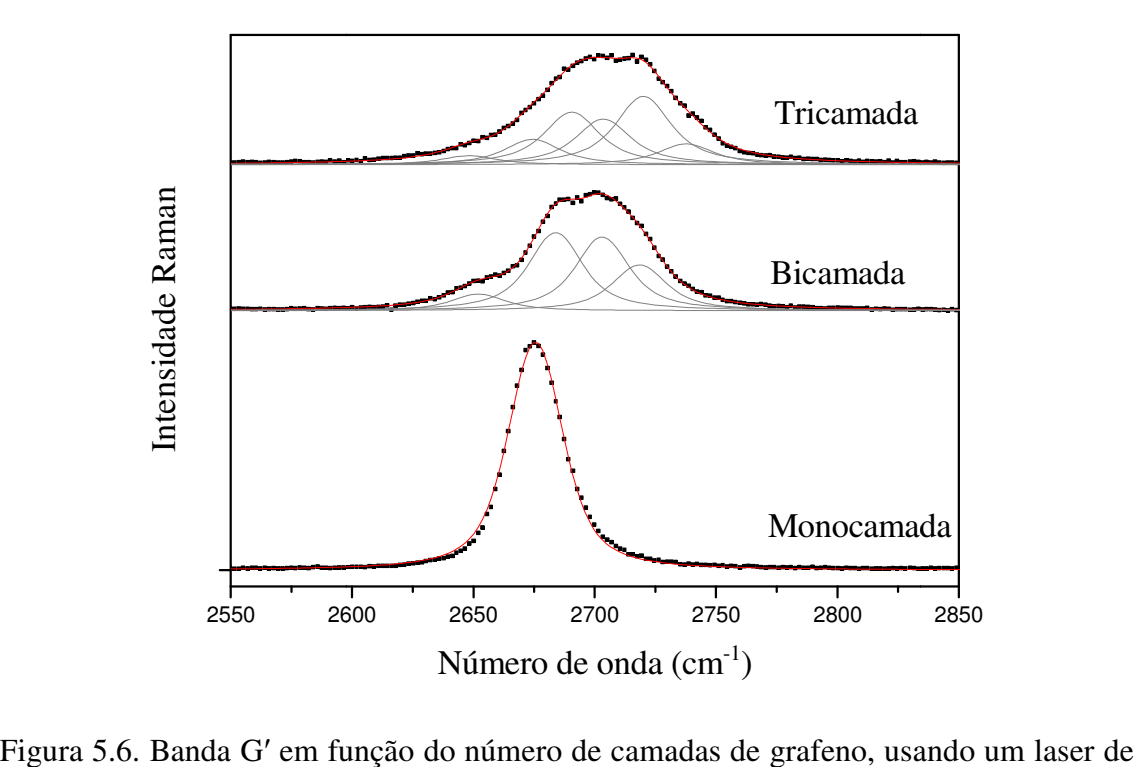

514 nm. Os pontos mostram os dados experimentais, em vermelho a curva que foi ajustada por funções Voigt amplitude.

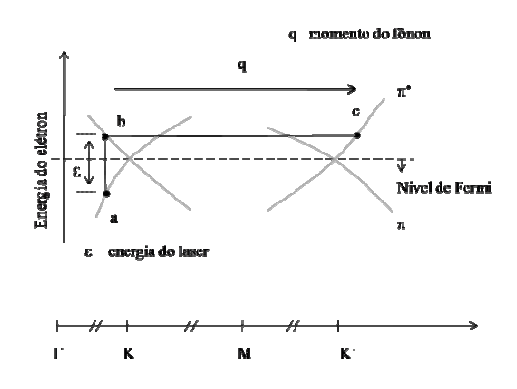

Figura 5.7. Espalhamento Raman ressonante para a banda G' do grafeno monocamada.

A interação entre as camadas de grafeno no bicamada, causa uma separação na estrutura de banda eletrônica, onde temos duas bandas de condução  $\pi^*$ e duas de valência  $\pi$  (veja figura 5.8). De acordo com FERRARI *et al*. [67] quatro transições ópticas são possíveis, envolvendo portanto quatro fônons com momentos q<sub>1A</sub>, q<sub>1B</sub>, q<sub>2A</sub>, q<sub>2B</sub> como é mostrado na figura 5.8. Esses fônons fônons possuem freqüências diferentes e dão origem aos quatro picos que formando, a banda G ′ no espectro Raman do grafeno bicamada.

A estrutura eletrônica do grafeno tricamada apresenta três bandas de valência e três bandas de condução. Existem no total, cincos processos possíveis de criação de pares elétron buraco, conectando as bandas de valência e condução. O espalhamento elétron fônon do ponto K para K', pode ocorrer envolvendo três fônons iTO diferentes. Para cada um dos cincos elétrons que podem ser excitados, existem três fônons espalhados. Portanto existem quinze diferentes processos possíveis associados à banda G' [69].

Com a espectroscopia Raman pode-se investigar ainda a presença de defeitos e bordas nas folhas de grafeno. Neste caso então vemos a banda D em aproximadamente 1350 cm<sup>-1</sup>. A intensidade da banda D devido à uma borda depende especificamente da polarização do laser em relação à orientação da borda. A banda D é mais forte para polarização paralela a borda e mínima para uma polarização perpendicular [70]. Através do mapa Raman podemos investigar a condição espacial dos defeitos e bordas na folha.

Na figura 5.9(a) podemos observar o mapa Raman para a banda D integrada na região espectral entre  $1330 \text{ cm}^{-1}$ -1360 cm<sup>-1</sup>. Ao analisar a imagem, percebemos que existe um defeito no interior da folha e outro causado pela borda do grafeno. A figura 5.9(b)

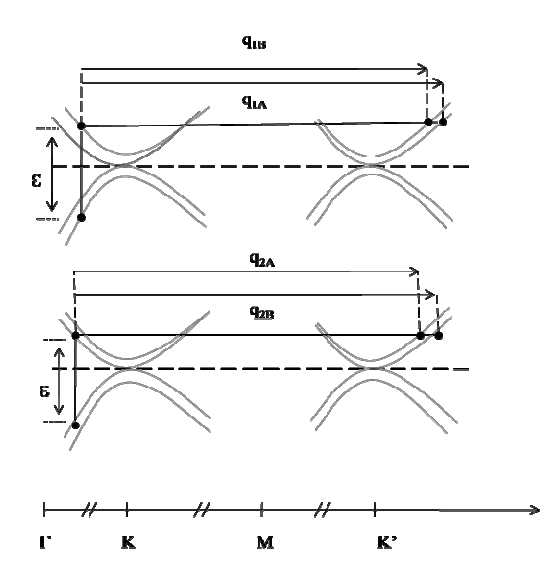

Figura 5.8. Espalhamento Raman ressonante para a banda G' do grafeno bicamada.

mostra um espectro Raman retirado da região de borda, como no presente polarização do laser está na direção horizontal à figura, notamos que a banda D aparece justamente paralela a polarização do laser. lhamento Raman ressonante para a banda G' do grafeno bicamada.<br>ectro Raman retirado da região de borda, como no presente caser está na direção horizontal à figura, notamos que a banda D ap<br>ela a polarização do laser. omo presente caso à

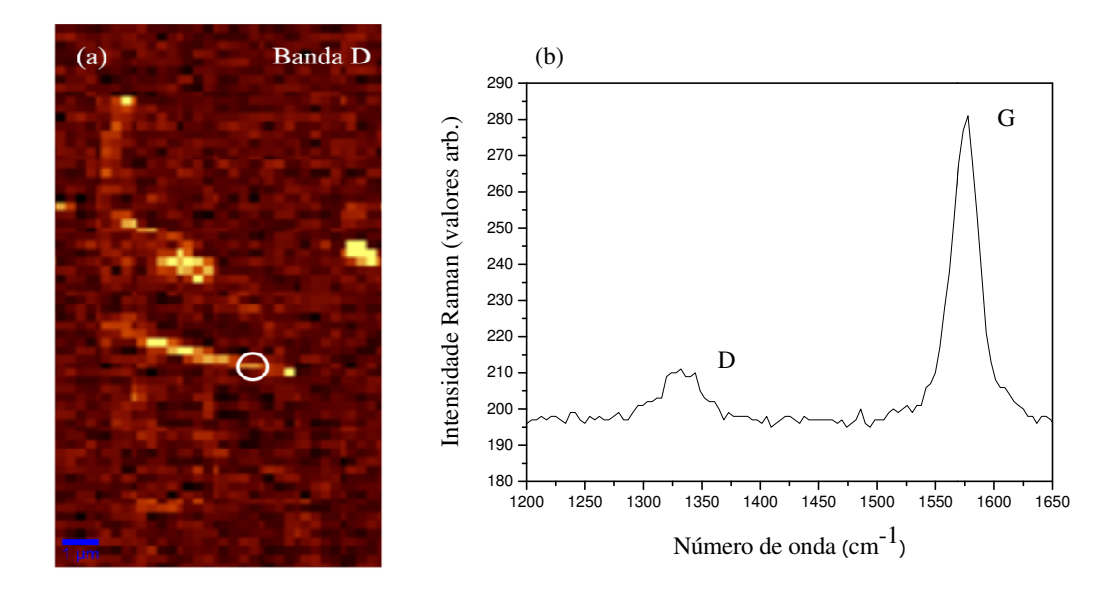

Figura 5.9. (a) Imagem da banda D da amostra  $(1330 \text{ cm}^{-1} \text{-} 1360 \text{ cm}^{-1})$ . (b) Espectro Raman retirado da região marcada em (a), mostrando a banda D na borda do grafeno.

#### **5.2 Espectroscopia Raman do Grafeno sobre ITO**

No estudo do grafeno em substratos diferentes do  $SiO<sub>2</sub>$ , o claro entendimento sobre os No estudo do grafeno em substratos diferentes do SiO<sub>2</sub>, o claro entendimento sobre os<br>efeitos eletrônicos e estruturais que o substrato pode causar é fundamental na fabricação de dispositivos de grafeno. Nesta seção vamos investigar o efeito do substrato com a espectroscopia Raman aplicada ao sistema grafeno sobre ITO/SiO2/Si. O procedimento de preparação da amostra foi o mesmo empregado na seção anterior e descrito na seção 3.2. O sistema usado foi o Raman confocal, já descrito também na seção anterior.

A figura 5.10 mostra uma imagem de microscopia óptica, utilizando um filtro *longpass*  de comprimento de onda de 570 nm (o filtro *longpass* impede a passagem de todos os comprimentos de onda, abaixo de 570 nm e deixa passar toda a faixa espectral acima comprimentos de onda, abaixo de 570 nm e deixa passar toda a faixa espectral acima<br>deste valor). A imagem foi tratada, usando 10% brilho e 30% de contraste. A figura mostra o grafite, o grafeno com uma e duas camadas, identificados pelas setas.

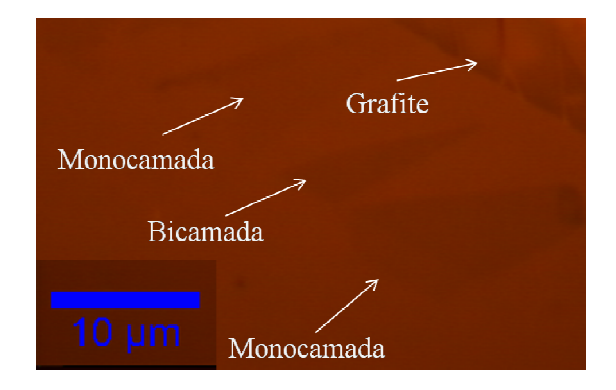

Figura 5.10. Imagem de microscopia óptica, usando uma objetiva de 100×, com abertura numérica de 0.9, mostrando grafite, o grafeno com uma e duas camadas.

Os espectros Raman para grafite, o grafeno mono e bicamada, podem ser observado na figura 5.11, eles foram retirados dos mapas Raman, usando um laser de 532 nm. O espectro típico para o monocamada possui uma banda G na posição 1583,8 cm $^{-1}$  e G' em 2669,1 cm<sup>-1</sup>, observamos também que a razão IG'/IG > 1. O grafeno bicamada apresenta banda G em 1578,0 cm<sup>-1</sup> e razão IG'/IG < 1. O grafite apresenta um espetro Raman padrão com uma banda G intensa e na posição 1576,7 cm<sup>-1</sup>. Esses resultados mostram o mesmo comportamento do grafeno sobre SiO<sub>2</sub>.

A figura 5.12(a) mostra um mapeamento Raman da banda G. O grafeno foi varrido e os mapas Raman foram construídos da mesma forma como já mencionado anteriormente. padrão com uma banda G intensa e na posição 1576,7 cm<sup>-1</sup>. Esses resultados mostram o<br>mesmo comportamento do grafeno sobre SiO<sub>2</sub>.<br>A figura 5.12(a) mostra um mapeamento Raman da banda G. O grafeno foi varrido e os<br>mapas R correspondendo à localização da banda G no espectro Raman. O contraste de cores mostra a variação do numero de camadas, quanto mais intenso, maior será a altura das ilhas. Na figura 5.12 (b), podemos observar um perfil da banda G, contendo os degraus com mono e bicamada, mais o grafite. Esses resultados estão de acordo com os encontrados na seção anterior, para o mono e o bicamada de grafeno. érica de 0.9, mostrando grafite, o grafeno com uma e duas camadas.<br>
pectros Raman para grafite, o grafeno mono e bicamada, podem ser observado na<br>
15.11, eles forum retitrados dos mapas Raman, usuado um laser de 532 nm. O

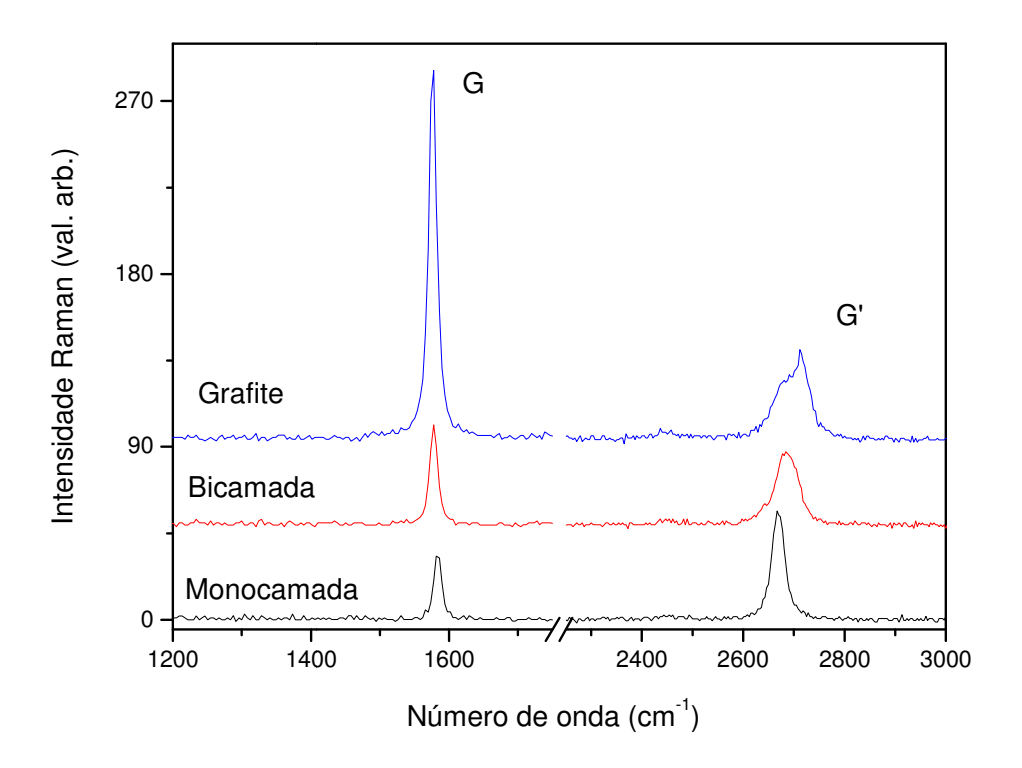

Figura 5.11. Espectros Raman do grafite, do grafeno mono e bicamada, usando um laser . de 532 nm.

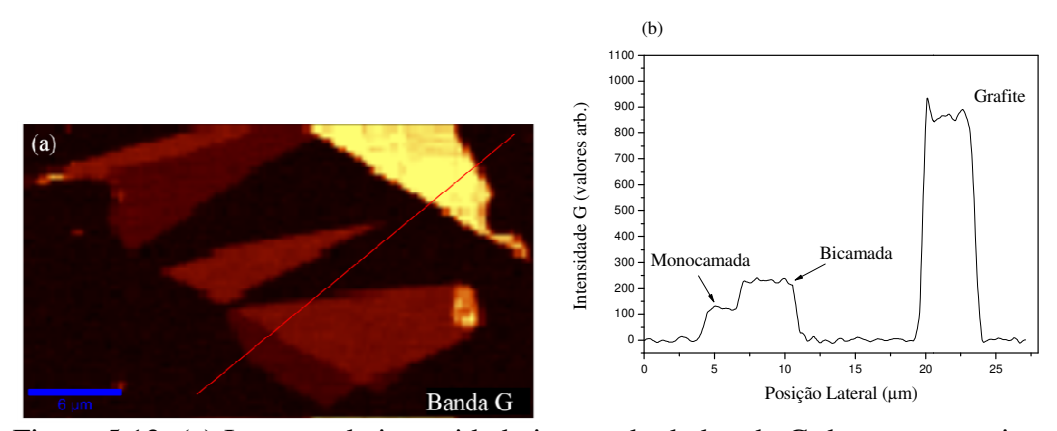

Figura 5.12. (a) Imagem da intensidade integrada da banda G da amostra, a intensidade da banda G é proporcional ao número de camadas, usando um laser de 532 nm, cm -1-1650 cm-1). (b) Perfil de intensidade da banda G, indica . indicado pela linha em (a). do <sup>25</sup>

Na figura 5.13(a) temos um mapa Raman, na faixa espectral entre 2580 cm<sup>-1</sup>-2790 cm<sup>-1</sup>, para a largura a meia altura (FWHM) da banda G ′ da amostra. Uma nítida mudança de para a largura a meia altura (FWHM) da banda G' da amostra. Uma nítida mudança de<br>cores entre as camadas é notada. A figura 5.13(b) mostra um perfil para FWHM da G', a intensidade aumenta com o número de camadas, para o monocamada a FWHM as, usando um laser de 532 nm, (1520<br>la G, indicado pela linha em (a).<br>ca espectral entre 2580 cm<sup>-1</sup>-2790 cm<sup>-1</sup>,<br>G' da amostra. Uma nítida mudança de<br>mostra um perfil para FWHM da G', a<br>para o monocamada a FWHM

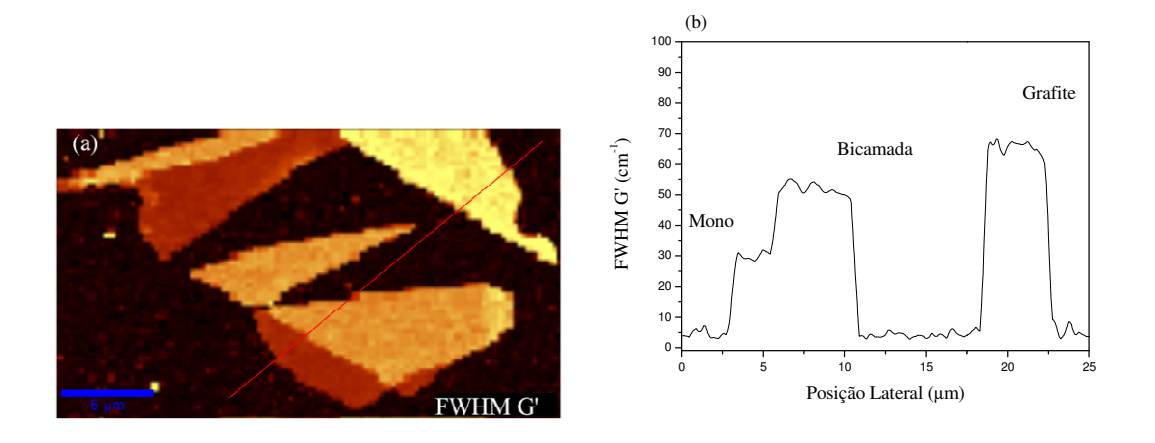

Figura 5.13. (a) Imagem da FWHM da banda G' da amostra, a FWHM da banda G' é proporcional ao número de camadas da amostra, usando um laser de 532 nm, (2580 cm Figura 5.13. (a) Imagem da FWHM da banda G' da amostra, a FWHM da banda (proporcional ao número de camadas da amostra, usando um laser de 532 nm, (2580  $1-2790 \text{ cm}^{-1}$ ). (b) Perfil da FWHM da banda G', indicado pela linha

está em torno de 30 cm<sup>-1</sup>, para a bicamada 50 cm<sup>-1</sup> e para o grafite 65 cm<sup>-1</sup>. Concluímos que a espectroscopia Raman pode também ser usada para distinguir entre grafite, grafeno com mono e bicamada, sobre o substrato condutor de ITO.

A quantidade de defeitos na amostra é analisada, sondando a banda Raman D. na figura 5.14, temos um mapa da banda D da amostra, entre a região espectral  $1320 \text{ cm}^{-1}$  -1360 cm<sup>-1</sup>. O mapa mostra claramente que o grafeno produzido está livre de defeitos, não observamos o efeito de borda, devido à orientação da folha não estar paralela a polarização do laser.

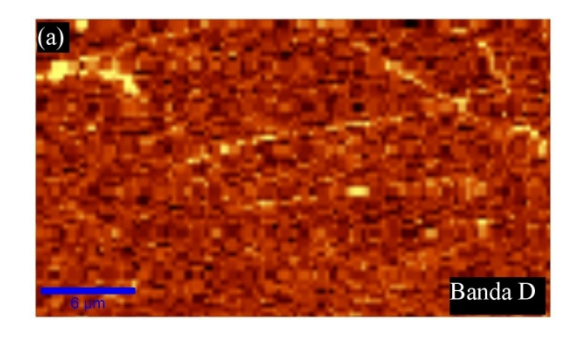

Figura 5.14. Imagem da banda D da amostra  $(1320 \text{ cm}^{-1}$ -1360 cm<sup>-1</sup>).

A figura 5.15 mostra a evolução da banda G′ com o aumento do número de camadas para um laser de 532 nm. O espectro Raman de uma monocamada pode ser ajustado por uma única função Voigt amplitude com FWHM de 30,6 cm<sup>-1</sup> e posição em 2669,2 cm<sup>-1</sup>.

O ajuste da banda G′ do grafeno bicamada é feito usando quatro funções Voigt amplitude, todas com FWHM de  $27.9 \text{ cm}^{-1}$  e o centro estão em: 2642,6 cm<sup>-1</sup>, 2673,4 cm<sup>-1</sup>  $1, 2690, 6$  cm<sup>-1</sup> e 2708,5 cm<sup>-1</sup>.

A banda G′ do grafite pode ser ajustada por duas funções Voigt amplitude, a primeira com FWHM de 62,3 cm<sup>-1</sup> e posição 2682,4 cm<sup>-1</sup> a segunda com FWHM de 34,6 cm<sup>-1</sup> e posição 2718,1 cm-1. Todos os espectros estão coerentes com os encontrados para grafeno sobre o substrato padrão de SiO2.

Portanto, nossas investigações indicam que a interação entre folhas de grafeno e o substrato condutor de ITO, não afeta diretamente as propriedades eletrônicas e estruturais do grafeno. Divergindo dos resultados encontrados por DAS *et al.* [71], que verificou deslocamentos nas bandas G e G′ do grafeno sobre uma placa de ITO. Entretanto WANG *et al.* [72] e CALIZO *et al.* [73] também não observaram efeito do substrato no espectro Raman do grafeno.

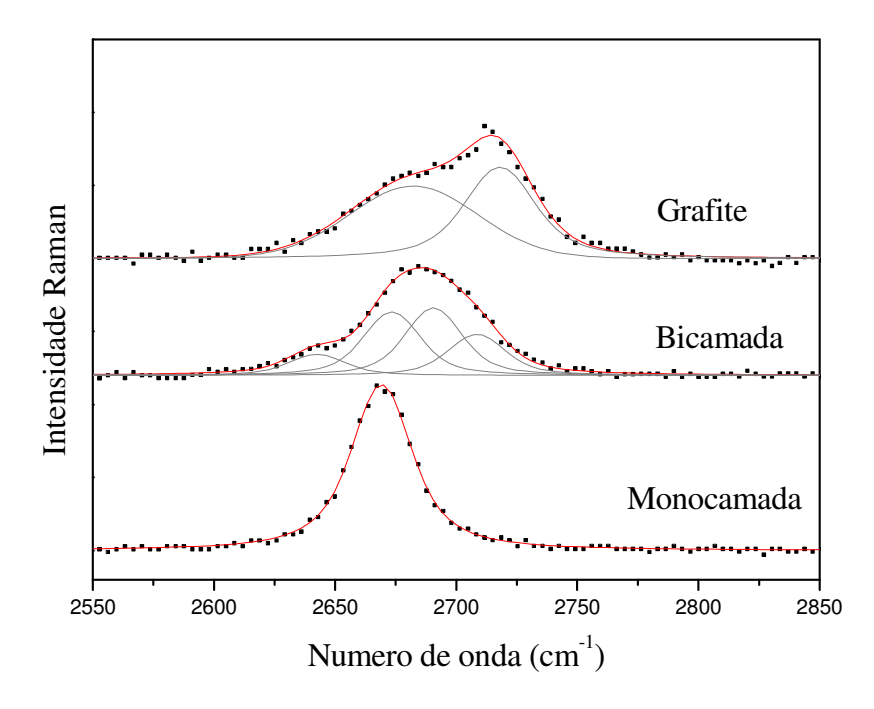

Figura 5.15. Banda G′ em função do número de camadas de grafeno e grafite, usando um laser de 532 nm. Os pontos mostram os dados experimentais e a linha cheia a curva que foi ajustada por funções Voigt amplitude.

## **6.0 Espectroscopia Raman em Grafeno Dobrado: Perspectivas Futuras**

Neste capítulo, vamos mostrar resultados preliminares do estudo da espectroscopia Raman em grafeno dobrado. A nova estrutura formada por dobras de diferentes hibridizações sp<sup>2</sup>-sp<sup>3</sup>, propiciou o aparecimento novos modos vibracionais e de desordem, gerando novos picos Raman em diferentes regiões. Encontramos evidencias desordem, gerando novos picos Raman em diferentes regiões. Encontramos evidencias<br>da formação de hibridização sp<sup>2</sup>-sp<sup>3</sup> na borda das dobras, assim como efeitos de tensão localizados na borda de um grafeno dobrado. Um espectro Raman é observado com a presença da banda D' e a total ausência da banda D evidenciando a presença de uma "borda perfeita". Geralmente os estudos Raman sobre bordas indicam sempre a "borda perfeita". Geralmente os estudos Raman sob<br>presença de ambas as estruturas *armchair* e *zig-zag* [70].

As novas estruturas foram produzias, pela varredura da amostra com a ponta de um

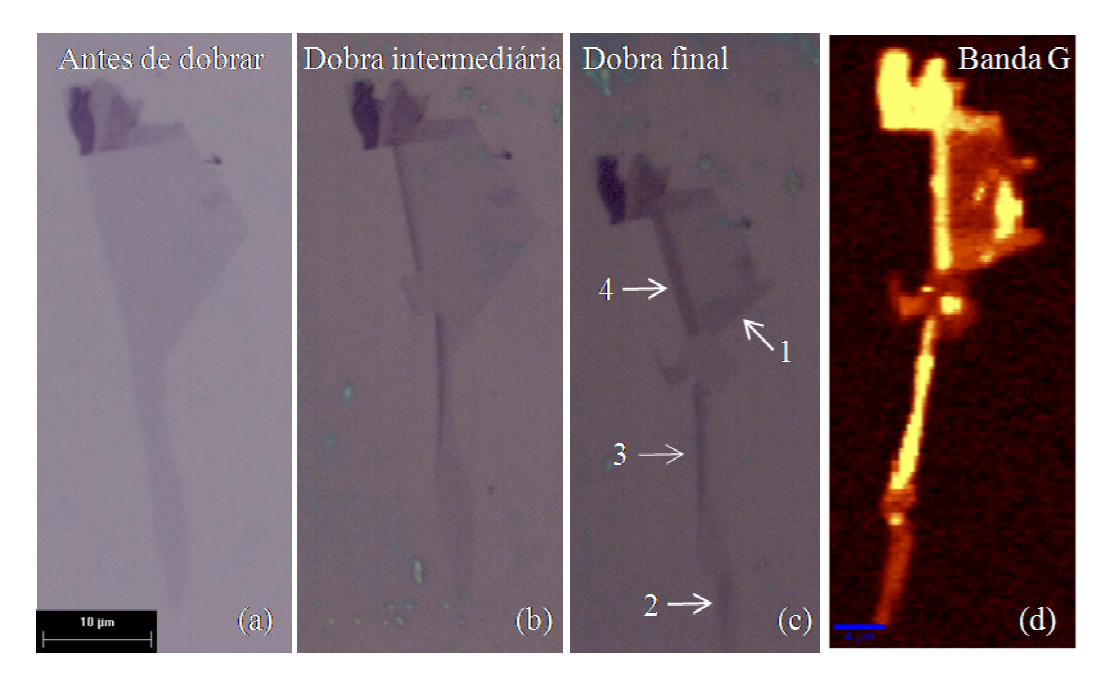

Figura 6.1. Imagens da evolução das dobras no grafeno. (a) Imagem de microscopia óptica do grafeno antes de dobrar. (b) Fase intermediária do processo. (c) Imagem final das dobras. Identificamos quadro regiões com diferentes dobras. (d) Mapa Raman da banda G (1520 cm<sup>-1</sup>-1620 cm<sup>-1</sup>). Nas imagens de microscopia óptica foi utilizada uma objetiva de 100× e no mapa um laser de 532 nm.

microscópio de força atômica no modo contato. As diversas varreduras sobre a folha produziram inúmeras formas de dobras, sem o nosso controle. A figura 6.1(a), (b) e (c) mostra imagens de microscopia óptica, com uma objetiva de 100×, indicando a evolução da formação das dobras e evidencia quatro regiões principais 1, 2, 3, 4 onde vamos focar nosso estudo. A figura 6.1(d), mostra a imagem para a intensidade da banda G da amostra, quanto maior for a intensidade da banda G maior será número de camadas [67].

Na figura 6.2 temos um espectro Raman para o grafeno dobrado, também chamado neste caso de bicamada desorientado. Este resultado está de acordo com o esperado na literatura [74]. A banda G′ apresenta apenas um único pico e um deslocamento para regiões de maiores número de onda, isto indica que a interação entra as camadas no desorientado é fraca e não divide a estrutura de bandas. Internamente temos uma imagem de AFM, mostrando a região 1 da fig. 6.1(c), podemos ver os locais dos

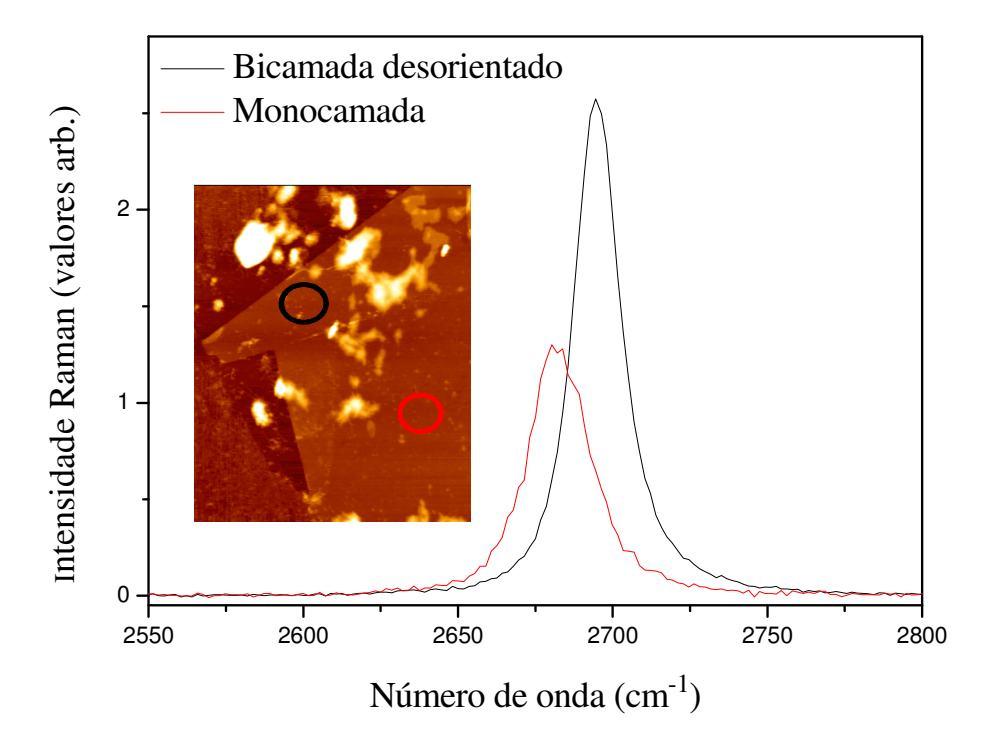

Figura 6.2. Espectros Raman da banda G′, utilizando um laser de 514 nm, na região 1. Comparamos espectros para o monocamada e o bicamada desorientado. Internamente temos uma imagem de AFM, mostrando a região onde foram coletados os espectros, em vermelho o monocamada e em preto o bicamada desorientado.

espectros coletados em vermelho o monocamada e em preto o bicamada.

A figura 6.3 mostra espectros Raman das bandas G, G′ e D′, na região 2, percebemos que o espectro na região da borda está dividido em dois picos G e dois picos D′ (veja figura 6.3(a)), isto é causado por diferentes níveis de tensão causados por diferentes bordas. A figura 6.3(b) mostra um interessante espectro Raman contendo uma banda D′ em ~1628 cm<sup>-1</sup> e a total ausência da banda D. A observação da dupla ressonância intravale induzida por defeitos (D′) e a completa ausência do processo dupla ressonante

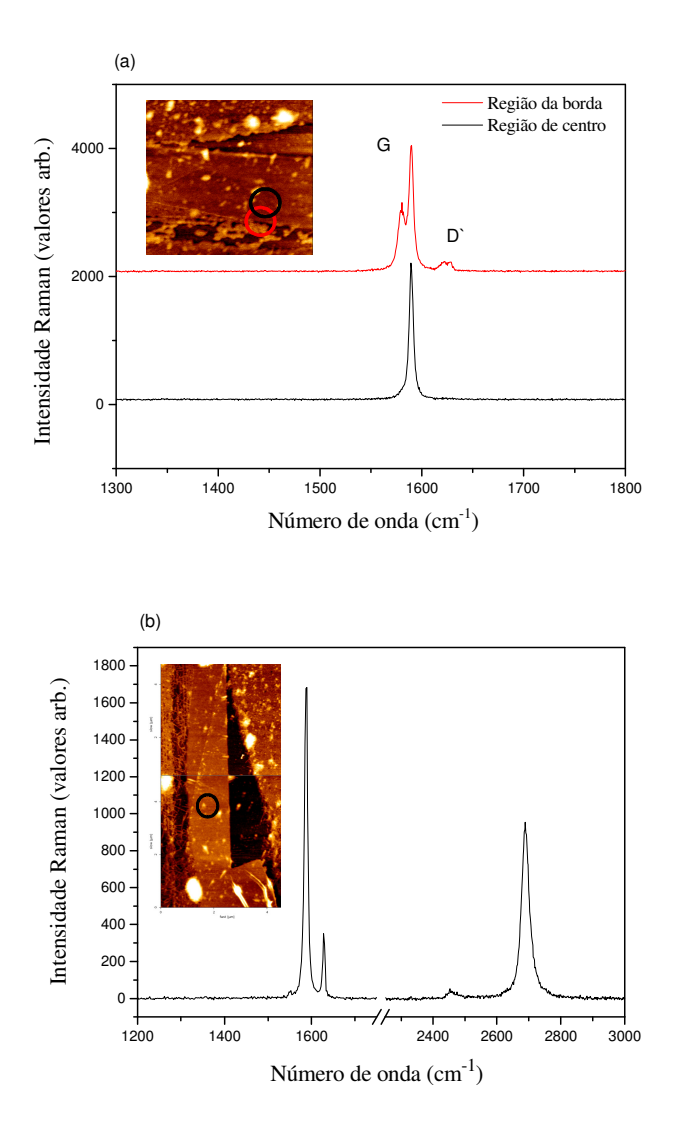

Figura 6.3. (a) Espectro Raman da banda G, na região 2. Em vermelho, o espectro na região da borda e em preto o espectro, na região mais interna, veja a figura interna de AFM as posições indicadas. (b) Espectro Raman mostrando uma 'borda perfeita' no grafeno dobrado.

inter-vale (D), indica a presença de uma estrutura de 'borda perfeita' do tipo zig-zag.

Na figura 6.4, mostramos os espectros Raman para as regiões 3 (a) e 4 (b) do grafeno dobrado, indicadas na figura 1(d). Podemos observar a formação de picos extras nas posições 1330 cm-1 e 1550 cm-1. Este sinal indica a formação de novos modos vibracionais para novos graus de hibridização sp<sup>2</sup>-sp<sup>3</sup> em diferentes regiões do grafeno dobrado.

Este trabalho apresenta uma grande variedade de espectros Raman ainda não observados na literatura, entretanto a reprodução desses resultados são fundamentais para o melhor entendimento das propriedades eletrônicas e vibracionais dessas novas estruturas. Como perspectivas futuras desse trabalho, vamos continuar investigando o controle da formação destas novas estruturas.

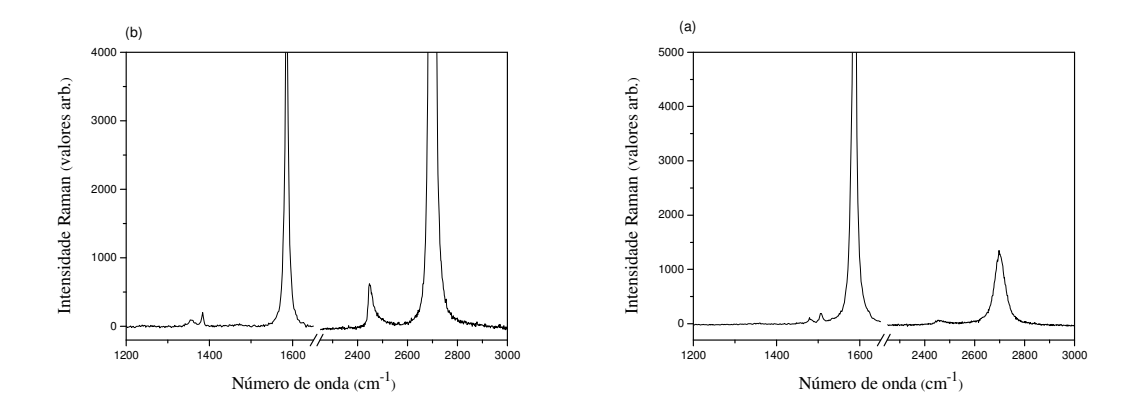

Figura 6.4. Espectros Raman em diferentes regiões de dobras, usando um laser de 514nm. (a) Região 3. (b) Região 4.

### **7.0 Conclusão**

Nós demonstramos um estudo sobre visibilidade e espectroscopia Raman em grafenos sobre diferentes substratos e, ainda, um estudo inicial sobre Raman em bordas de grafeno dobrado. A teoria da visibilidade se mostra eficiente para a contagem de camadas de grafeno sobre o substrato padrão de  $SiO<sub>2</sub>$ . A teoria pode ser usada também, para a construção de novos substratos para o grafeno. Mostramos que podemos construir um substrato contendo um filme fino de ITO sobre  $SiO<sub>2</sub>$  e identificar o grafeno por microscopia óptica.

A espectroscopia Raman foi usada para investigar características eletrônicas e vibracionais das amostras, permitindo discernir grafenos de uma, duas e três camadas muito bem, o grafite também pode ser distinguido. No estudo comparativo para o grafeno em diferentes substratos, a espectroscopia Raman não apresenta nenhuma diferença nas características principais do grafeno, portanto o efeito do substrato nas folhas de grafeno indicado através da espectroscopia Raman é insignificante.

Por fim, mostramos os estudos iniciais para espectroscopia Raman em bordas de grafeno dobrado. Novos espectros Raman são observados devido à formação de estruturas com hibridização sp<sup>2</sup>-sp<sup>3</sup>, bordas com diferentes níveis de tensões foram observadas pela primeiras vez, formação na borda de uma 'dobra perfeita', indicada pela primeira observação de um espectro Raman com um banda D′ sem a banda D.

#### **Referências Bibliográficas**

[1] Novoselov, K. S., Geim, A. K., Morozov, S.V., et. al. ″Electric Field Effect in Atomically Thin Carbon Films″ *Science*, v. 306, pp. 666-669, 2004.

[2] Novoselov, K. S., Jiang, D., Schedin, F, et. al. ″Two-dimensional atomic crystals″ *PNAS*, Vol. 102, n. 30, pp. 10451-10453, 2005.

[3] Lee, C., Wei, X., Kysar, J. W., et. al. "Measurement of the Elastic Properties and Intrinsic Strength of Monolayer Graphene″ *Science*, v. 321, pp. 385-388, 2008.

[4] Balandin, A. A., Ghosh, S., Bao, W., et. al. ″Superior Thermal Conductivity of Single-Layer Graphene″ *Nano Letters*, n.3, v. 8, pp. 902-907, 2008.

[5] Bolotin, K. I., Sikesb, K. J., Jianga, Z., et. al. ″Ultrahigh electron mobility in suspended graphene″ *Solid State Communications*, v. 146, pp. 351-355, 2008.

[6] Stoller, M. D., Park, S., Zhu, Y., et. al. ″Graphene-Based Ultracapacitors″ *Nano Letters*, v. 8, n.10, pp. 3498-3502, 2008.

[7] Zhang, Y., Tan, Y. W., Storme, H. L., et. al. ″Experimental observation of the quantum Hall effect and Berry's phase in graphene″ *Nature*, Vol. 438, pp. 201-204, 2005.

[8] Dikin, D. A., Stankovich, S., Zimney, E. J., et. al. ″Preparation and characterization of graphene oxide paper″ *Nature*, v. 448, pp. 457-460, 2007.

[9] Stankovich, S., Dikin, D. A., Dommett, G. H. B., et. al. ″Graphene-based composite materials″ *Nature*, v. 442, pp. 282-286, 2006.

[10] Blake, P., Brimicombe, B. D., Nair, R. R., et. al. ″Graphene-Based Liquid Crystal Device″ *Nano Letters*, v. 8, n.6, pp. 1704-1708, 2008.

[11] Schedin, F., Gein, A. K., Morozov, S. V., et. al. "Detection of individual gas molecules adsorbed on graphene″ *Nature Materials*, v. 6, pp. 652-655, 2007.

[12] Gein, A. K., Novoselov, K. S. ″The rise of graphene″ *Nature Materials*, vol. 6, pp. 183-191, 2007.

[13] Dresselhaus, M. S., Jorio, A., Hofmann, M., et. al. "Perspectives on Carbon Nanotubes and Graphene Raman Spectroscopy″ *Nano Letters*, v.10, n.3, pp 751–758, 2010.

[14] MAFRA, D. L., *Dispersão de fônons na vizinhança do ponto de Dirac do grafeno por espalhamento Raman*. Dissertação de M. Sc*.*, Uiniversidade Federal de Minas Gerais, Belo Horizonte, Brasil, 2008.

[15] Malard, L. M., Pimenta, M. A., Dresselhaus, G., et. al. ″Raman spectroscopy in graphene″ *Physics Reports*, v. 473, pp. 51-87, 2009.

[16] Wilson, M. "Electrons in Atomically Thin Carbon Sheets Behave like Massles *Particles″ Phisics Today, pp. 21-23, 2006.* 

[17] Lazzeri, M., Attaccalite, C., Wirtz, L., Mauri, Francesco "Impact of the electronelectron correlation on phonon dispersion: Failure of LDA″ *Physica. Review B*, v. 78, n. 081406, 2008.

[18] Lu, X., Yu, M., Huang, H., et. al. "Tailoring graphite with the goal of achieving single sheets″ *Nanotechnology*, v. 10, pp. 269-272, 1999.

[19] Reina, A., Jia, X., Ho, J., et. al. ″Large Area, Few-Layer Graphene Films on Arbitary Substrates by Chemical Vapor Deposition″ *Nano Letters*, v. 9, n.1, pp. 30-35, 2009.

[20] Kim, K. S., Zhao, Y. e Jang, H., et. al. ″Large-scale pattern growth of graphene films for stretchable transparent electrodes″ *Nature*, v. 457, pp. 706-710, 2009.

[21] Wang, J. J., Zhu, M. Y., Outlaw, R. A., et. al. ″Free-standing subnanometer graphite sheets″ *Applied Physics Letters*, v. 85, n. 7, pp. 1265-1267, 2004.

[22] Malesevic, A., Vitchev, R., Schouteden, K., et. al. ″Synthesis of few layer graphene via microwave plasma-enhanced chemical vapour deposition″ *Nanotechnology*, v. 19, 2008.

[23] Emtsev, K. V., Bostwick, A., Horm, K., et. al. ″Towards wafer-size graphene layers by atmospheric pressure graphitization of silicon carbite″ *Nature Materials*, v. 8, pp. 203-207, 2009.

[24] Sutter, P. W., Flege, J. I., Sutter, E. A. ″Epitaxial graphene on ruthenium″ *Nature Materials*, v. 7, pp. 406-411, 2008.

[25] Hummers, W. S. Jr., Offeman, R. E. ″Preparation of Graphitic Oxide″ *Journal American Chemical Society*, v. 80, n.6, pp. 1339-1958, 1957.

[26] Hirata, M., Gotou, T. e Horiuchi, S., et. al. "Thin-film particles of graphite oxide: Hight-yield syntheses and flexibility of the particles″ *Carbon*, v. 42, pp. 2929-2937, 2004.

[27] Stankovich, S., Dikin, D. A., Piner, R. D., et. al. ″Synthesis of graphene-based nanosheets via chemical reduction of exfoliated graphite oxide″ *Carbon*, v. 45, pp. 1558-1565, 2007.

[28] Gmez-Navarro, C., Weitz, R. T., Bittner, A. M., et. al. ″Electronic Transport Properties of Individual Chemical Reduced Graphene Oxide Sheets″ *Nano* Letters, v. 7, n. 11, pp. 3499-3503, 2007.

[29] Gilje, S., Han, S., Wang, M., et. al. ″A Chemical Route to Graphene for Device Applications″ *Nano Letters*, v. 7, n. 11, pp. 3394-3398, 2007.

[30] Wang, X., Zhi, L., Mullen, K. ″Transparent, conductive graphene electrodes for dye-sensitized solar cells″ *Nano Letters*, v. 8, n.1, pp. 323-327, 2008.

[31] Li, X., Wang, X., Zhang, L., et. al. ″Chemically Derived, Ultrasmooth Graphene Nanoribbon Semiconductors″ *Science*, v. 319, pp. 1229-1232, 2008.

[32] Xu, Y., Bai, H., Lu, C., et. al. ″Flexible Graphene Films via the Filtration of Watersoluble Noncovalent Functionalized Graphene Sheets″ *Journal American Chemical Society*, v. 130, pp. 5856-5857, 2008.

[33] Yang, D., Velamakanni, A., Bozoklu, G., et. al. ″Chemical analysis of graphene oxide films after heat and chemical treatments by X-ray photoelectron and micro-raman spectroscopy″ *Carbon*, v. 47, pp. 145-152, 2009.

[34] Si, Y., Samulski, E. T. ″Synthesis of Water Soluble Graphene″ *Nano Letters*, v. 8, n.6, pp. 1679-1682, 2008.

[35] Hernandez, Y., Nicolosi, V., Lotya, M., et. al. "High-yield production of graphene by liquid-phase exfoliation of graphite″ *Nature Nanotechnology*, v. 3, pp. 563-568, 2008.

[36] Si, Y., Samulski, E. T. "Exfoliaed Graphene Separated by Platinum Nanoparticles" *Chemistry Materials*, v. 20, n.21, pp. 6792-6797, 2008.

[37] Wu, Z. S., Ren, W., Gao, L., et. al. ″Synthesis of hight-quality graphene with a predetermined number of layers″ *Carbon*, v. 47, pp. 493-499, 2009.

[38] Green, A. A., Hersam, M. C. "Solution Phase Production of Graphene with controlled thickness via Density Diffrentiation″ *Nano Letters*, v. 9, n.12, pp. 4031-4036, 2009.

[39] Park, S., Ruoff, R. S. ″Chemical methods for the production of graphenes″ *Nature Nanotechnology*, v. 4, pp. 217-224, 2009.

[40] Ni, Z. H., Wang, H. M., Kassim, J., et. al. ″Graphene Thickness Determination Using Reflection and Contrast Spectroscopy″. *Nano Letters.*, v. 7, n. 9, pp. 2758-2763, 2009.

[41] Roddaro, F., Pingue, P., Piazza, V., et. al. "The Optical Visibility of Graphene: Interference Colors of Ultrathin Graphite on SiO2″ *Nano Letters*, v. 7, n.9, pp. 2707- 2710, 2007.

[42] Blake, P., Will, E. W., Castro Neto, A. H., et. al. ″Making graphene visible″ *Applied Physics Letters*, v. 91, pp. 063124, 2007.

[43] Abergel, D. S. L., Russell, A., Fal`ko, Vladimir I. ″Visibility of graphene flakes on a dielectric substrate″ *Applied Physics Letters*, v. 91, p. 063125, 2007.

[44] Chang, K., Liu, J. T., Xia, J. B. et. al. ″Enhanced visibility of graphene: Effect of one-dimensional photonic crystal″ *Applied Physics Letters*, v. 91, p. 181906, 2007.

[45] Jung, I., Pelton, M., Piner, R. et al. ″Simple Approach for High-Contrast Optical Imaging and Characterization of Graphene-Based Sheets″. *Nano Letters*, v. 7, n. 12, pp. 3569-3575, 2007.

[46] Teo, G., Wang, H., Wu, Y., et. al. ″Visibility study of graphene multilayer structures″ *Journal Of Applied Physics*, v. 103, p. 124302, 2008.

[47] Falkovsky, L. A. ″Optical properties of graphene″ *Journal of Physics: Conference Serie*, v. 129, p. 012004, 2008.

[48] Nair, R. R., Blake, P., Grigorenko, A. N., et. al. ″Fine Structure Constant Defines Visual Transparency of Graphene″ *Science*, v. 320, p. 1308, 2008.

[49] Bruna, M., Borini, S. ″Optical constants of graphene layers in the visible range″ *Applied Physics Letters*, v. 94, p. 031901, 2009.

[50] Wang, X., Chen, Y. P., Nolte, D. D. ″Strong anomalous optical dispersion of graphene: complex refractive índex measured by Picometrology″ *Optics Express*, v. 16, n. 26, pp. 22105-2212, 2008.

[51] Gao, L., Ren, W., Li, F., et. al. ″Total Color Difference for Rapid and Accurate Identification of Graphene″ *Acs Nano*, v. 2, n. 8, pp. 1625-1633, 2008.

[52] Gaskell, P. E., Skulason, H. S., Rodenchuk, C., et. al. ″Counting graphene layers on glass via optical relfection microscopy″ *Apllied Physics Letters*, v. 94, p. 143101, 2009.

[53] Bruna, M., Borini, S. ″Assessment of graphene quality by quantitative optical contrast analysis″ *Journal Of Physics D: Applied Physics*, v. 42, p. 175307, 2009.

[54] Wang, X., Zhao, M., Nolte, D. D. ″Optical contrast and clarity of graphene on an arbitrary substrate″ *Applied Physics Letters* , v. 95, p. 081102, 2009.

[55] Friedemann, M., Pierz, K., Stosch, R., et. al. ″Graphene on gallium arsenide: Engineering the visibility″ *Applied Physics Letters*, v. 95, p. 151904, 2009.

[56] Yu, V., Hilke, M. ″Large contrast enhancement of graphene monolayer by angle detection″ *Apllied Physics Letters*, v. 5, p. 151904, 2009.

[57] CANÇADO, L. G. *Raman Spectroscopy Of Nanographites*, Tese de D. Sc*.*  Universidade Federal de Minas Gerais, Belo Horizonte, Brasil, 2006.

[58] *Alpha300 R Confocal Raman Microscope*: WITec GmbH. Disponível em: http://www.witec.de/en/products/snom/alpha300s/alpha300Sflyer.pdf. Acesso em: 10 jan. 2010, 23:30:30.

[59] REITZ, J. R., MILFORD, F. J., CHRISTY, R. W., *Fundamentos da Teoria Eletromagnética*. Rio de Janeiro, Campus, 1991.

[60] Murphy, D. B, Spring, K. R., Davidson, M. W. *Introduction to Polarized Light*. Disponível em: http://www.microscopyu.com/print/articles/polarized/polarizedlightprint.html. Acesso em: 28 de fev. 2010, 23:10:10.

[61] GRIFFITHS, D. J., *Introduction to Electrodynamics.* 3ed. New Jersey, Prentice Hall, 1999.

[62] BEKEFI, G. E BARRETT, A. H., *Electromagnetic Vibrations, Waves, and Radiation.* Massachusetts, The MIT Press, 1978.

[63] HEAVENS, O. S., *Optical properties of thin solid films.* London, Dover Publications, 1991.

[64] PALIK, E. D., *Handbook of Optical Constants of Solids.* London, Academic Press, 1998.

[65] Malitson, I. H. ″Interspecimen Comparison of the Refractive Index of Fused Silica″ *Journal Of The Optical Society Of America*, v. 55, n. 10, 1965.

[66] N&K database. Disponível em: http://www.sopra-sa.com/index.php. Acesso em: 09 de Out. 2009, 23:15:40

[67] Ferrari, A. C., Meyer, J. C., Scardaci, V., et. al. ″Raman Spectrum of Graphene and Graphene Layers″ *Physical Review Letters*, v. 97, pp. 187401, 2006.

[68] Malard, L. M., Nilsson, J., Elias, D. C., et. al. ″Probing the electronic structure of bilayer graphene by Raman scattering″ *Physical Review B*, v. 76, pp.201401, 2007.

[69] Malard, L. M., Mafra, D. L., Doorm, S. K., et. al. ″Resonance Raman scattering in graphene: Probing phonons and electrons ″ *Solid State Communications*, v. 149, pp. 1136-1139, 2009.

[70] Casiraghi, C., Hartschuh, A., Qian, H., et. al. ″Raman Spectroscopy of Graphene Edges″ *Nano Letters*,v. 9, n.4, pp. 1433-1441, 2009.

[71] Das, A., Chakraborty, B., Sood, A. K., et. al. ″Raman spectroscopy of grephene on different substrates and influence of defects″ *Bulletin Materials Science*, v. 31, n. 3, p. 579584, 2008.

[72] Wang, Y. Y., Ni, Z. H. Shen, Z. X., et. al. ″Raman Studies of Monolayer Graphene: The Substrate Effect″ *Journal Physical Chemical C*, v. 112, pp. 10637- 10640, 2008.

[73] Calizo, I., Ghosh, S., Bao, W., et. al. "Raman nanometrology of graphene: Temperature and substrate effects″ *Solid State Communications*, v. 149, pp. 1132-1135, 2009.

[74] Poncharal, P., Ayari, A., Michel, T., et. al. ″Raman spectral of misoriented bilayer graphene″ *Physical Review B*, v. 78, pp. 113407, 2007.

#### **APÊNDICE A**

#### **Program** contraste

**Integer** hv, bb,dcasa,dcasaito,tetarun,i

#### **DOUBLE PRECISION**

dc,nnito,kito,ksio,rrrito,rrrgito,dsio,db,dito,gauss,rintercom,x1,y1

#### **DOUBLE PRECISION**

rintersem,x2,y2,s,z1,z2,sa,nngr,krrr,kiii,k111,csiii,ppp21,qqq21,teta3

#### **DOUBLE PRECISION**

F,k,G,ea,ec,ed,ee,ca,cb,cc,cd,ce,T,lam,L,nn,nsio,inten,intensidade,teta40

#### **DOUBLE PRECISION**

con,teta,beta,alfa,kr,k1,ki,csi,raiz,rrrg,pp,qq,pp2l,qq2l,csii,k11,heta

#### **DOUBLE PRECISION**

dea,deb,N,dN,Kdd,Ke,Ga,Gb,Gc,Gd,x,zeta,zetai,la,lb,lambda,Intencom,krr,kii

#### **DOUBLE PRECISION**

z,y,Na,Nb,Nc,Nd,Ne,Ka,Kb,Kc,Kd,ya,yb,ef,eg,m,v,h,p,j,kk,nar,da,kgr,rrrsio **complex**\*16 ngr,nsi,ra,rb,rc,fia,fib,fimais,fimenos,MM,NNN,a,b,fasebeta,fi **complex**\*16 fasedelta,somagama,teta2ll,iota,fi02,alfa02,rg,aa,bbb,fasegama **complex**\*16 int,fi23,alfa23,delta,r10,r02,r3,sigma,tau,eta **complex**\*16 rrsio,rrg,teta2,psi,teta30,rrgito,teta50 **complex**\*16 nito,aaaa,bbbb,rito,rrito,r13,r34,r45,r200,r300,r400 **complex**\*16 r12,r23,rsio,teta4,fi10,alfa10,rgrafenoito

#### *! Constantes*

ea=1.09969 dea=0.0583148 ca=5030.02 cb=483.916 cc=1634.30 ce=79.4079

 deb=0.0220161 ec=1.40985 N=0.394122 dN=1.23084 ed=2.15362 Kd=0.210102 ee=2.95893 Ke=1.03681  $k=0$  cd=1046.08  $x=0$  Na=3.76289 Nb=-1.02862 Nc=1.19270 Nd=-0.504529 Ne=0.0909420 Ka=0.00891406 Kb=0.0292730 Kc=-0.0012589 Kdd=0.197000 ef=2.74717 eg=2.97648

```
 ! Do dcasa=0,350 
 ! dsio=float(dcasa)/1000 
dsio=0.3 ! Do dcasaito=0,100 
 ! dito=float(dcasaito)/1000
```
dito=0.03

 *! Espessura da camada do Grafeno em microns: 0.34 monolayer, 0.68 bilayer, 1.02 trilayer*

```
 da=0.34E-3 
  open(2,file='rintegrado.dat')
```

```
! Loop da Energia e do comprimento de onda 
    Do hv= 177,310 
    open(1,file='resultado.dat') 
    ! hv= 310 
    T=float(hv)/100
```

```
! Índice de refração do Ar 
   nar=1.
```
*! Calculo do coeficiente de extinção k para o silício*

```
x=0x = T - eczeta = L(x)x=0 x=T-ea-dea 
zeta=L(x)Ga=ca*(zeta**2)+cd*((2*zetai)**(N+dN*T))
 x=T-ea+dea 
zeta=L(x) Gb=cb*(zeta**2)+cd*((2*zetai)**(N+dN*T)) 
 x=T-ea-deb 
zeta=L(x)Gc=cc*(zeta**2)+cd*((2*zetai)**(N+dN*T)) x=T-ea+deb 
zeta=L(x)Gd=ce*(zeta**2)+cd*((2*zetai)**(N+dN*T)) G=Ga+Gb+Gc+Gd 
 x=T-ed 
la=L(x) x=T-ee 
lb=L(x)F= exp(Kd*la+Ke*lb) k=(F*(1.23985E-4/T)*(G/T))/(4*3.14159265) 
 lam=(4.13566733E-15*3E14)/T
```
$x=0$ 

*! Calculo para o Índice de refração para silício* 

```
z = Na + T^*(Nb + T^*(Nc + T^*(Nd + T^*Ne)))x = T - efya=2*L(x)x = T - egyb=2*L(x)y=exp(ya*(Ka + ya*Kb) + yb*(Kc + yb*Kdd)) nn=y*z 
 nsi=CMPLX(nn,-k)
```
*! Calculo do índice de refração para o oxido de silício* 

```
 lambda=lam*lam 
 m=0.6961663*lambda 
 v=lambda-0.0684043*0.0684043 
 h=0.4079426*lambda 
 p=lambda-0.1162414*0.1162414 
 j=0.8974794*lambda 
 kk=lambda-9.896161*9.896161 
 nsio=sqrt(1+m/v+h/p+j/kk ) 
\text{ksio}=0.
```
*! Índice de refração do grafeno* 

```
 !kgr=-(5.446*lam)/3 
 kgr=1.0 
nngr=2.4 ngr=CMPLX(nngr,-kgr)
```
 $MM=CMPLX(0,1.)$  $NNN=CMPLX(0,-1.)$  *! Calculo do Contrate óptico modelo Heavens* 

```
 Do tetarun=0,64 
    teta=(3.14159265*float(tetarun))/180 
    ! teta= 
 ! Calculo da refletividade do SiO
```
*! Calculo da fase e dos ângulos complexos* 

 $raiz = sqrt(1-(sin(teta)*2)*(nar/nsio)*2)$  beta=((4\*3.14159265\*nsio\*dsio)/lam)\*raiz fasebeta=CMPLX(0,-beta) kr=nn\*\*2-k\*\*2  $ki=2*nn*k$  $k1=nsio**2$  csi=kr-k1\*(nar\*sin(teta)/nsio)\*\*2 pp=sqrt(0.5\*(csi+sqrt(csi\*\*2+ki\*\*2)))  $qq = sqrt(0.5*(-csi + sqrt(csi**2+ki**2)))$ teta4=CMPLX(pp,-qq)

*! calculo dos coeficientes de Fresnel* 

r23=((nsi\*nsi)\*raiz-nsio\*teta4)/((nsi\*nsi)\*raiz+nsio\*teta4) r12=(nsio\*cos(teta)-nar\*raiz)/(nsio\*cos(teta)+nar\*raiz)

rsio=  $(r12 + r23*exp(fasebeta))/(1+r12*r23*exp(fasebeta))$  rrsio= CONJG(rsio) rrrsio=rsio\*rrsio

*! Calculo da Refletividade do Grafeno sobre SiO* 

*! Calculo da fase e do angulo complexo* 

```
 krrr=nngr**2-kgr**2 
 kiii=2*nngr*kgr 
k111=nar**2
\text{ccsiii}=\text{krrr-k111*}(\text{sin}(\text{teta}))^{**}2ppp21=sqrt(0.5*(csiii+sqrt(csiii**2+kiii**2)))qqq21=sqrt(0.5*(-csiii+sqrt(csiii**2+kiii**2)))
teta2 = CMPLX(ppp21,-qqq21) delta=(4.*3.14159265*da*teta2)/lam 
 iota=CMPLX(0,-beta)
```

```
 !krr=nsio**2-ksio**2 
 !kii=2*nsio*ksio 
!k11=ngr**2!csii=krr-k11*(sin(teta))**2
!pp21 = sqrt(0.5*(csii + sqrt(csi)*2+kii**2)))log21 = sqrt(0.5*(-csii + sqrt(csii**2+kii**2)))!teta3 = CMPLX(pp21,-qq21) teta3=raiz
```
*! Calculo dos coeficientes de Fresnel* 

```
 r10=(nar*teta2-ngr*ngr*cos(teta))/(nar*teta2+ngr*ngr*cos(teta)) 
 r02=((ngr*ngr)*teta3-(nsio)*teta2)/((ngr*ngr)*teta3+(nsio)*teta2) 
 r3=((nsio)*teta4-(nsi*nsi)*teta3)/((nsio)*teta4+(nsi*nsi)*teta3)
```

```
a=r10+r02*exp(NNN*delta)+(r10*rd2+exp(NNN*delta))*(r3*exp(iota))b=1+r10*r02*exp(NNN*delta)+(r02+r10*exp(NNN*delta))*r3*exp(iota)
```

```
 rg=a/b 
     rrg=CONJG(rg) 
     rrrg=rg*rrg 
     fia=ngr*ngr 
    gauss=(1/((1.11701072/4)*sqrt(2*3.14159265)))**exp((-
teta**2)/(2*(1.11701072/4)**2))
```
 rintercom=2\*3.14159265\*rrrg\*gauss\*sin(teta) rintersem=2\*3.14159265\*rrrsio\*gauss\*sin(teta)

*! Calculo do contrates* 

```
 !con=(rrrsio-rrrg)/(rrrsio)
```
**write**(1,\*) tetarun,rintersem,rintercom **End do close**(1) **open**(1,file='resultado.dat') **read**(1,\*) x1,y1,z1  $S=0$  $SA=0$  **Do** i=1,64 **read**(1,\*) x2,y2,z2

 $S = S + (x2-x1)*(y2+y1)$  $SA = SA + (x2-x1)*(z2+z1)$  $x1 = x2$  $y1 = y2$  $z1 = z2$ 

## **End do**

 $S = (S/2)$  $SA = (SA/2)$  $con=(-1)*(1-sa/s)$ 

 **write**(2,\*) lam,s,sa **close**(1)

*! Calculo do contraste para o ITO* 

nnito=0.07/(lam\*\*2)+1.7 kito=(0.9\*lam)/(4\*3.14159265)+0.015 nito=CMPLX(nnito,-kito)

*!Calculo do coeficiente de Fresnel para o ITO* 

 *!Calculo da fase* 

```
kr = (nnito**2) - (kito**2) kii=2*nnito*kito 
k11=nar**2
\text{ccsii}=\text{krr-k11}*(\text{sin}(\text{teta}))^{**}2pp21=sqrt(0.5*(c s i i+sqrt(c s i i*2+k i i*2)))qq21=sqrt(0.5*(-csii+sqrt(csii**2+kii**2)))teta30=CMPLX(pp21,-qq21) psi=4*3.14159265*dito*teta30/lam 
teta40=sqrt(1-(sin(teta)**2)*(nar/nsio)**2)
kr = (nn**2)-(k**2) kii=2*nn*k 
k11=nsio**2 csii=krr-k11*(nar*sin(teta)/nsio)**2 
pp21 = sqrt(0.5*(csii + sqrt(csi)*2 + ki)*2))qq21 = sqrt(0.5*(-csii + sqrt(csi)*2+kii**2))teta50=CMPLX(pp21,-qq21) heta=(4*3.14159265*dsio*nsio*teta40)/lam
```
## *!calculo dos coefientes*

```
 r13=((nito*nito)*cos(teta)-nar*teta30)/((nito*nito)*cos(teta)+nar*teta30) 
      r34=(nsio*teta30-(nito*nito)*teta40)/(nsio*teta30+(nito*nito)*teta40) 
      r45=((nsi*nsi)*teta40-nsio*teta5 
aaaa=r13+r34*exp(NNN*psi)+(r13*r34+exp(NNN*psi))*(r45*exp(NNN*heta))
     bbbb=1+r13*r34*exp(NNN*psi)+(r34+r13*exp(NNN*psi))*r45*exp(NNN*heta)
      0)/((nsi*nsi)*teta40+nsio*teta50) 
      rito=aaaa/bbbb
```

```
 rrito=CONJG(rito) 
 rrrito=rito*rrito
```
 *!Calculo do coeficiente de Fresnel para o Grafeno sobre ITO !Calculando as fases* sigma=delta

```
krr=(nnito**2)-(kito**2) kii=2*nnito*kito 
k11=ngr**2 csii=krr-k11*(sin(teta)*nar/nito)**2 
pp21 = sqrt(0.5*(csi+sqrt(csi**2+ki**2)))qq21=sqrt(0.5*(-csii+sqrt(csii**2+kii**2)))
teta30=CMPLX(pp21,-qq21) psi=4*3.14159265*dito*teta30/lam
```
*!calculando os coeficeintes de Fresnel* 

```
 r200=((nito*nito)*teta2-(ngr*ngr)*teta30)/((nito*nito)*teta2+(ngr*ngr)*teta30) 
   ! r300=((nsio*nsio)*teta30- 
   (nito*nito)*nsio)/((nsio*nsio)*teta30+(nito*nito)*nsio) 
    r300=(nsio*teta30-(nito*nito)*teta40)/(nsio*teta30+(nito*nito)*teta40) 
   ! r400=((nsi*nsi)*nsio-(nsio*nsio)*nsi)/((nsi*nsi)*nsio+(nsio*nsio)*nsi) 
   r400=r45tau=(r300 + r400*exp(NNN*theta))/(1 + r300*r400*exp(NNN*theta))eta=(r200 + tau*exp(NNN*psi)/(1 + r200*tau*exp(NNN*psi)) rgrafenoito=(r10 + eta*exp(sigma*NNN))/(1 + r10*eta*exp(NNN*sigma)) 
      rrgito=CONJG(rgrafenoito) 
     rrrgito=rgrafenoito*rrgito 
! Calculo do contrates
      conito=(rrrito-rrrgito)/(rrrito) 
     ! write(*,*) lam 
     !write(2,*) dito,dsio,conito 
     ! End do
```
## **End do**

 **close**(2)

## **End**

 **Function** L(x) **Implicit none DOUBLE PRECISION** L,x **If** (x>0) **then**   $L=x$  **Else**   $L=0$  **End If Return End**